#### ALHE Jarosław Arabas Metaheurystyki w R<sup>n</sup> Ewolucja różnicowa EDA **CMAES** Rój cząstek

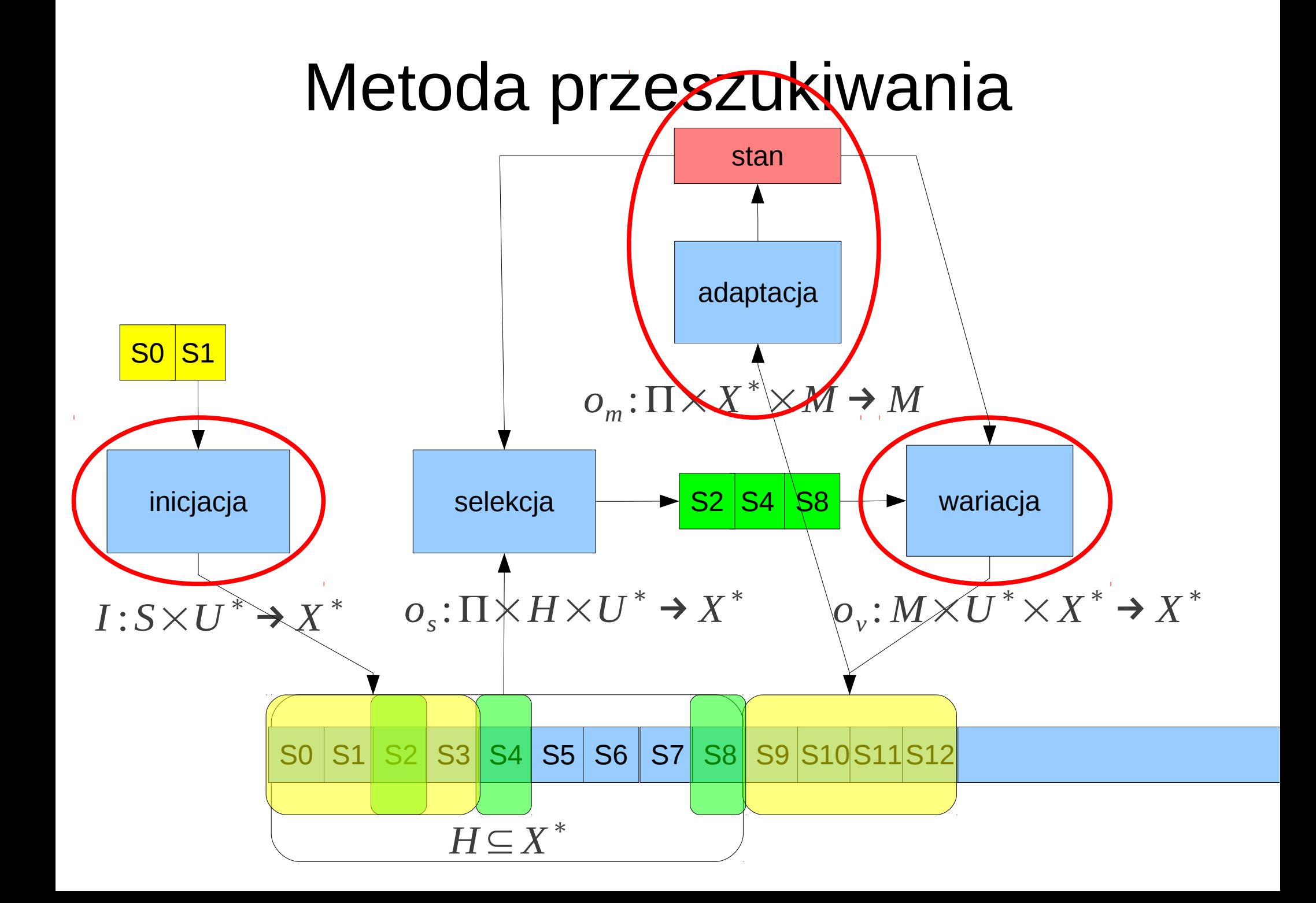

## Typowe sposoby generacji sąsiadów

● Rozkład jednostajny w kostce

• Rozkład jednostajny w podprzestrzeni

• Rozkład normalny

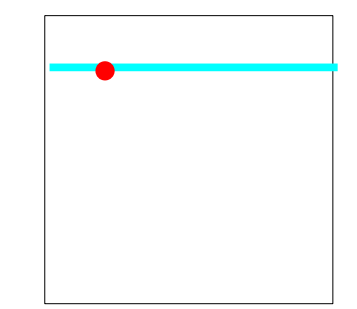

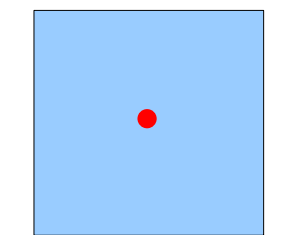

## Typowe sposoby generacji punktów "pomiędzy"

• Rozkład jednostajny w kostce

• Rozkład jednostajny na odcinku łaczącym

• Rozkład jednostajny na zbiorze narożników kostki

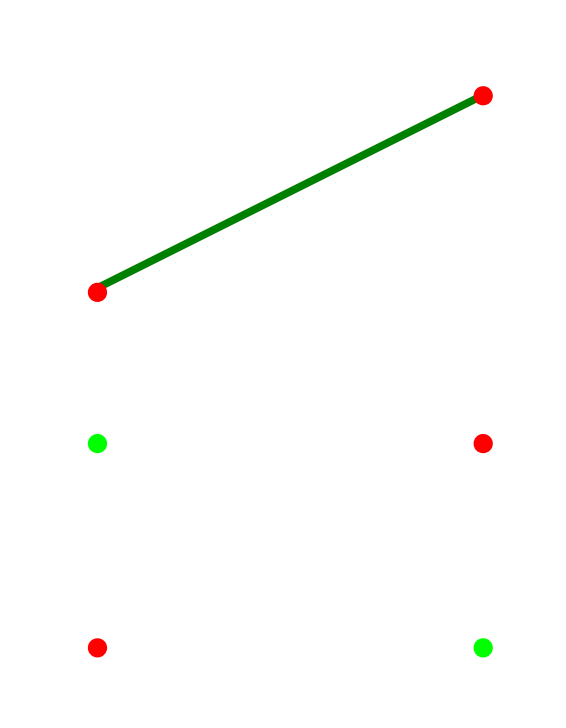

## Rozkład próbkowania

- Sposób tworzenia nowych punktów można opisać za pomocą zmiennej losowej, której rozkład da się analizować
- Jest to rozkład próbkowania
- Rozkład próbkowania może być założony z góry lub może się adaptować
- Przykłady?

• Przekonanie o położeniu optimum

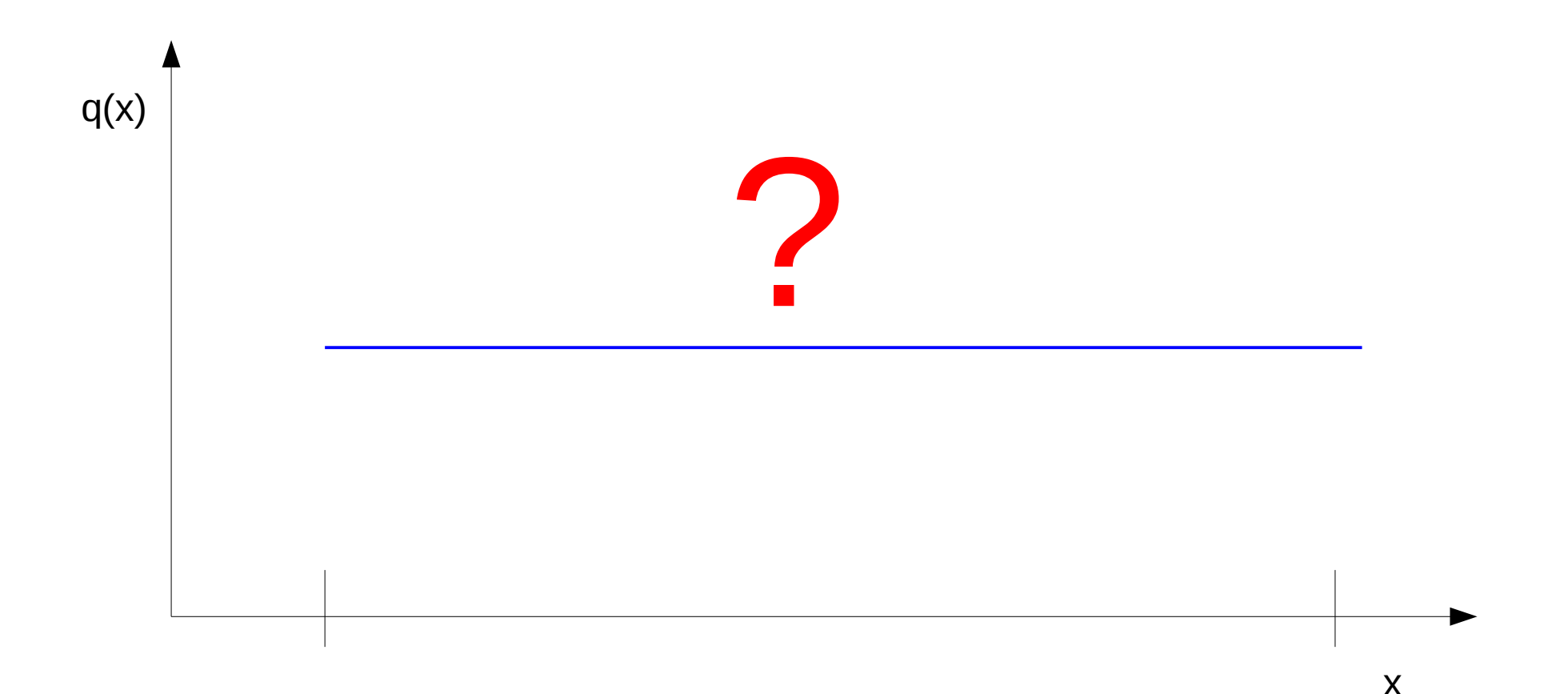

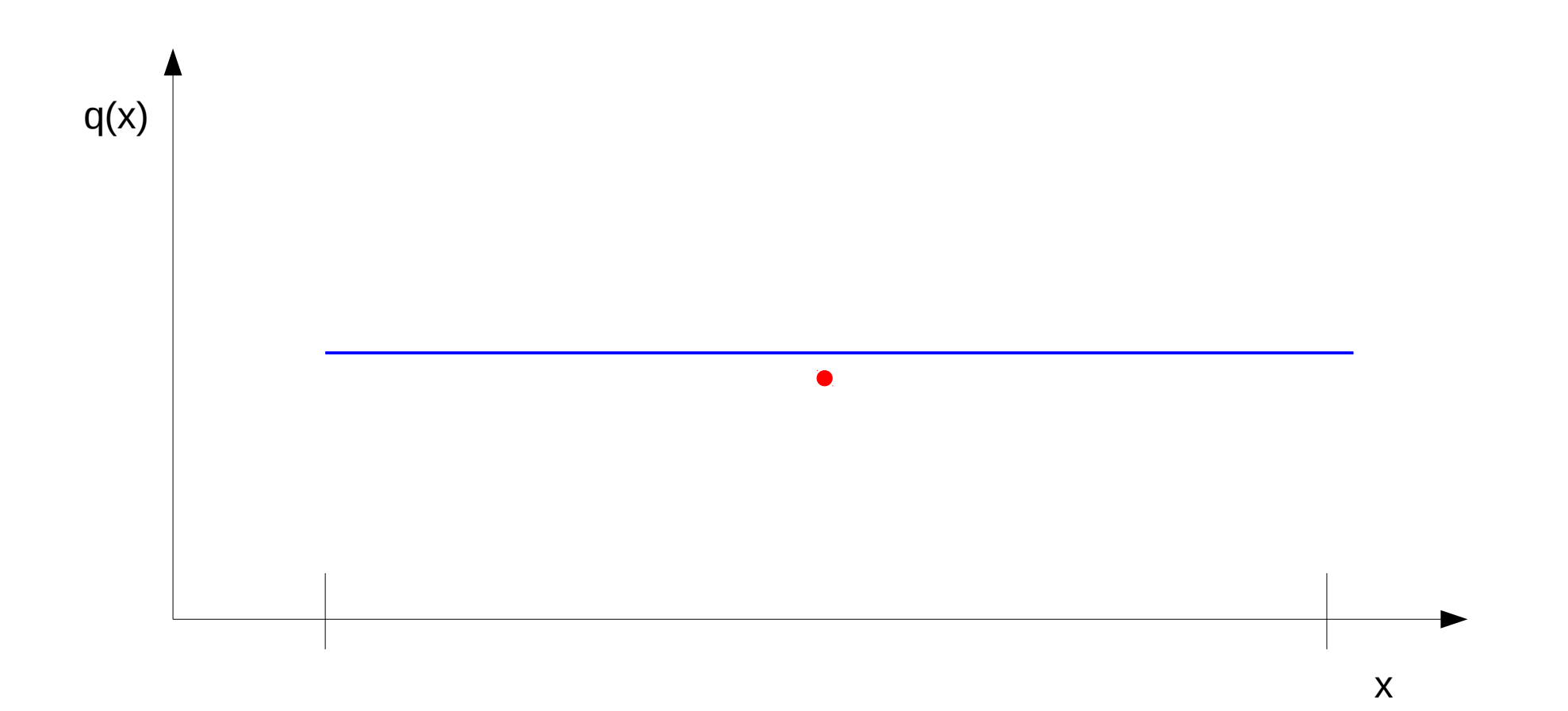

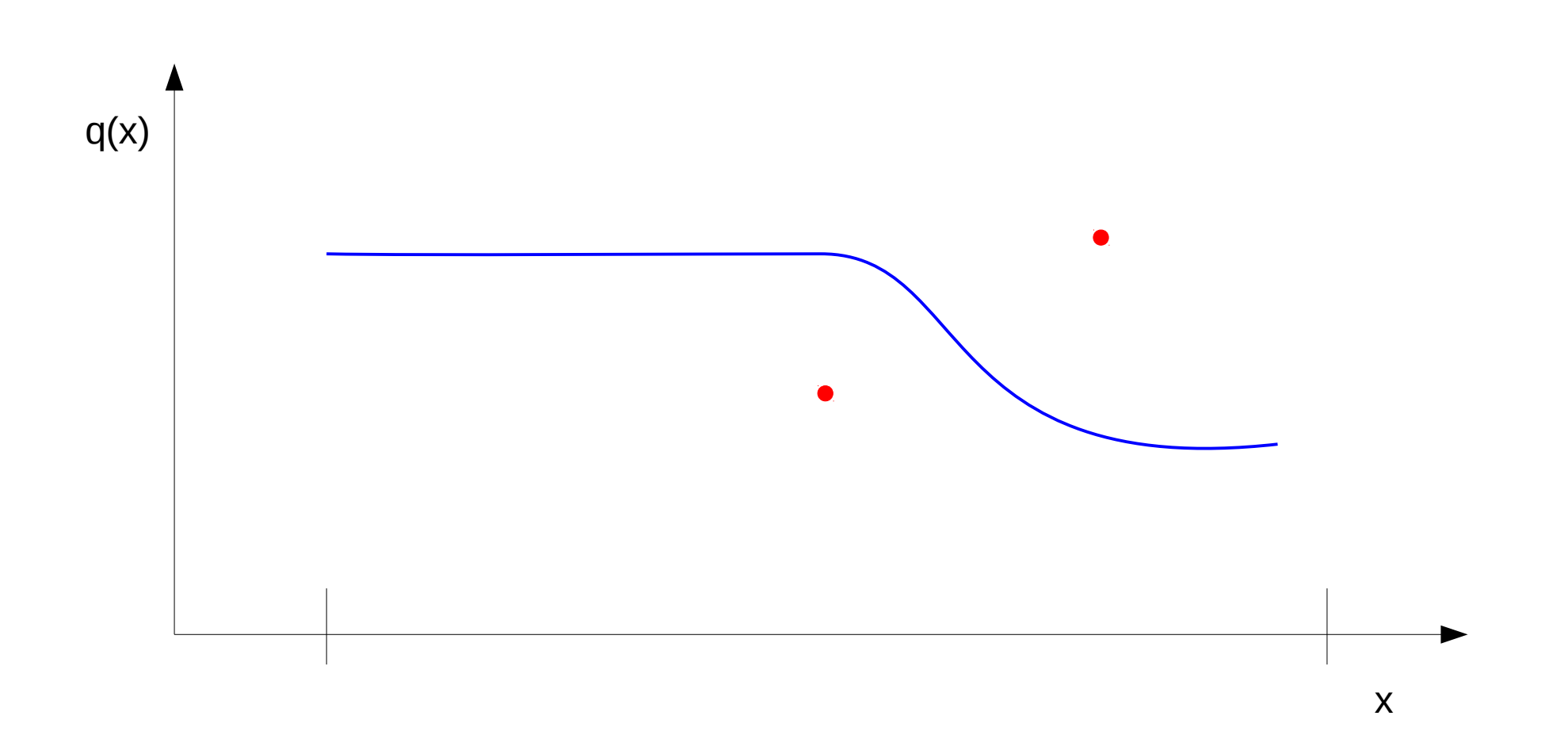

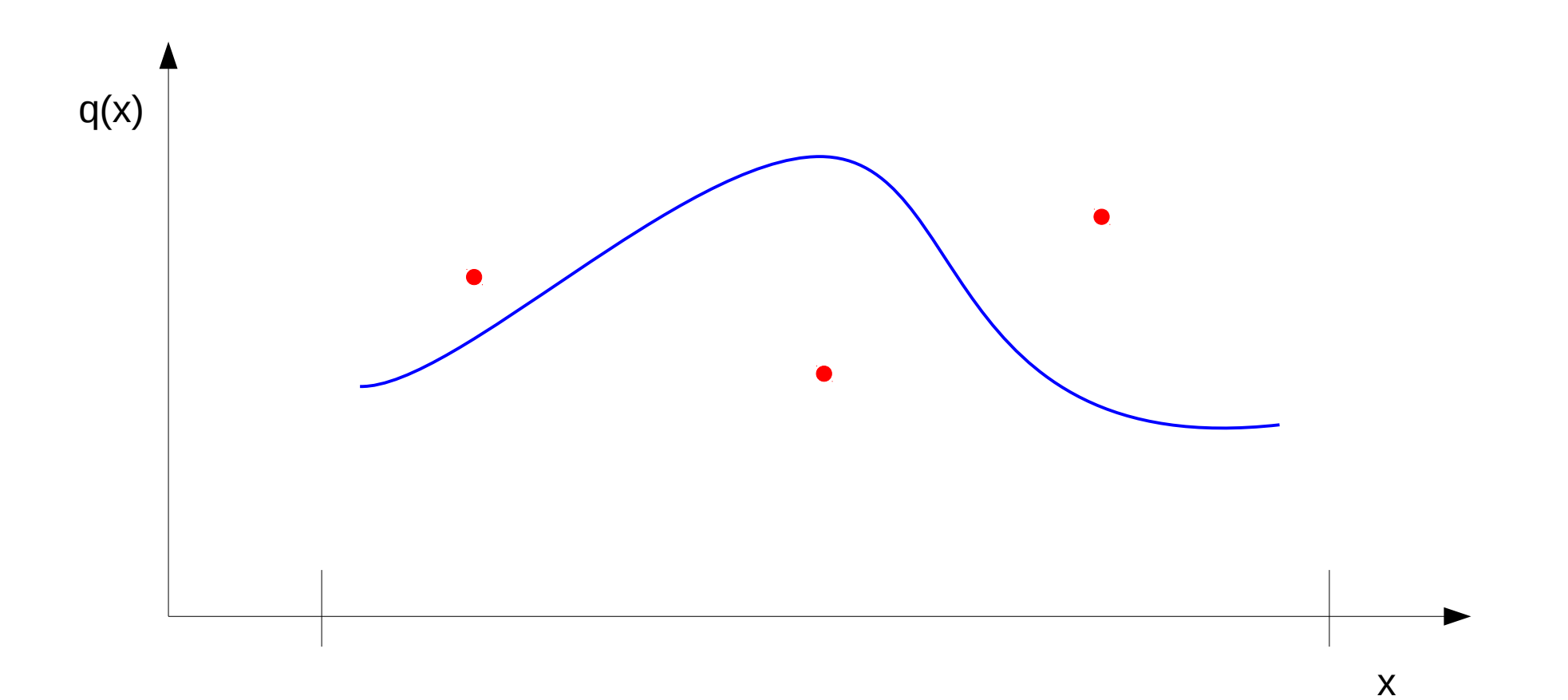

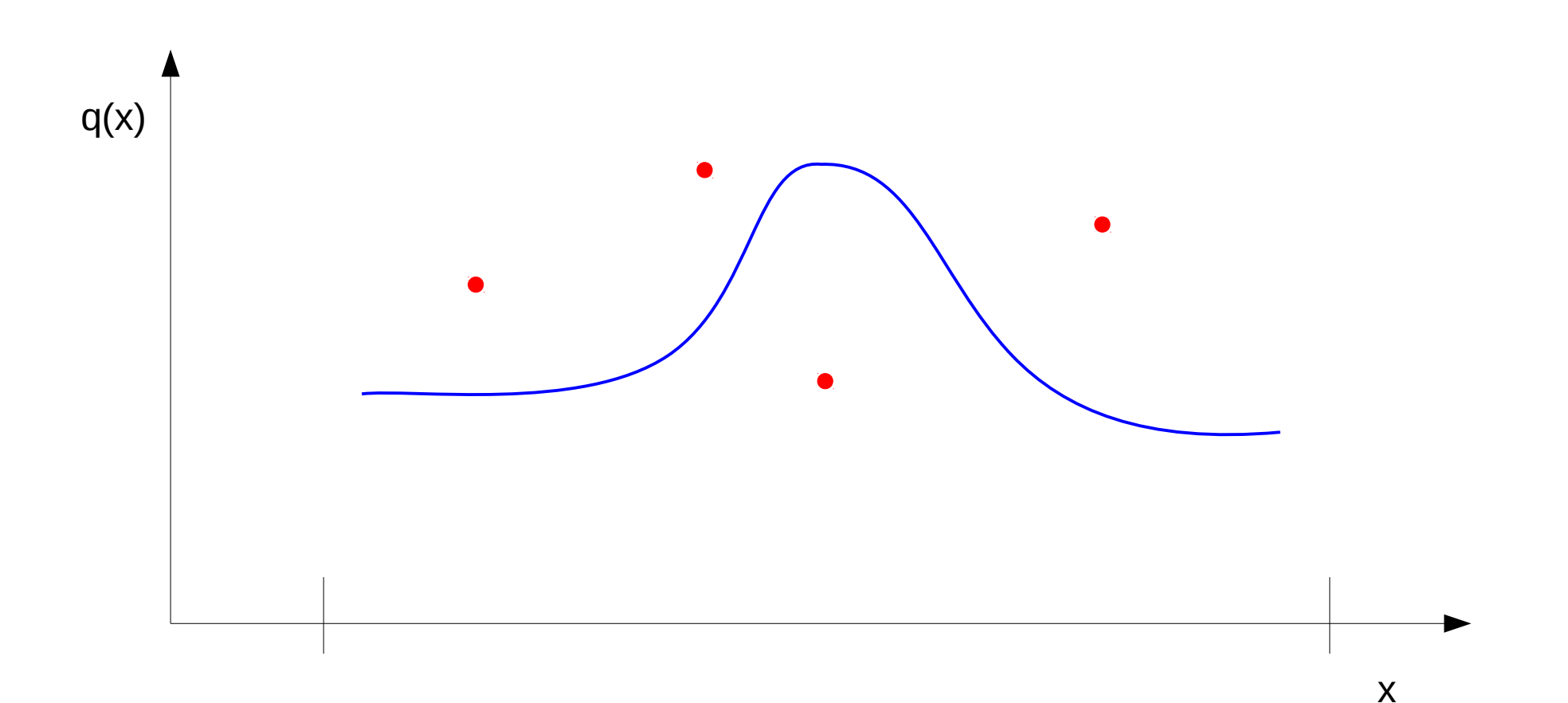

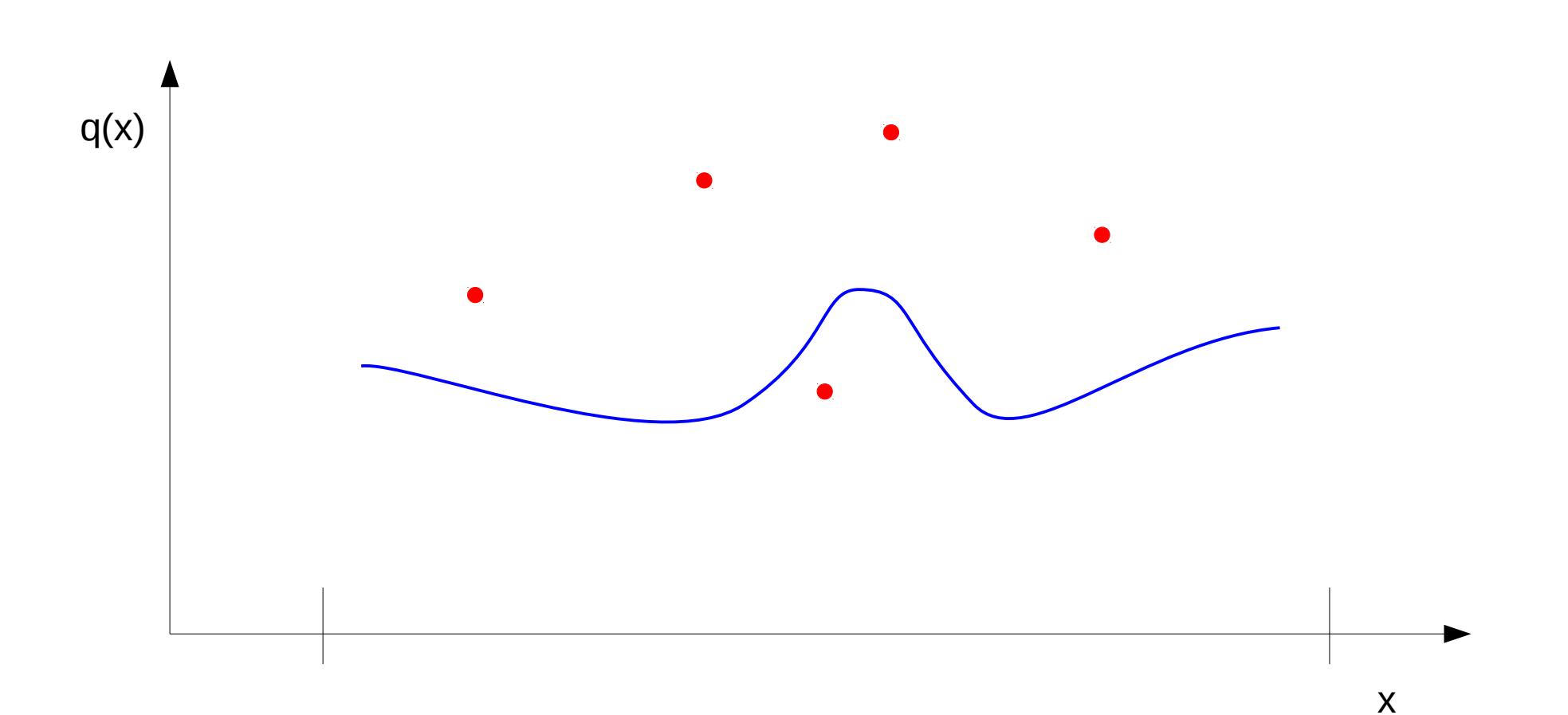

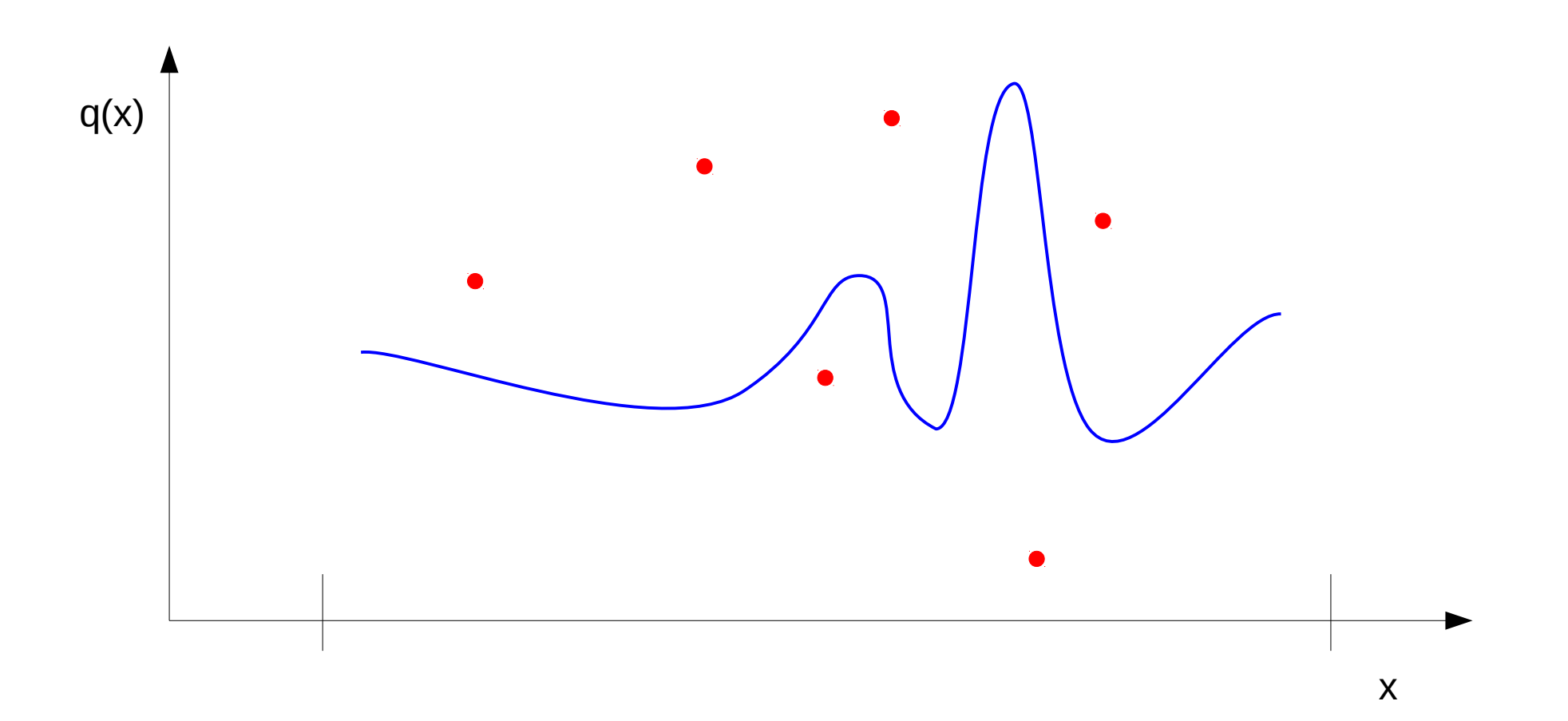

- Obserwujemy wartości funkcji celu w wielu punktach
- Okolice każdego punktu są tym chetniej próbkowane, im jest on lepszy

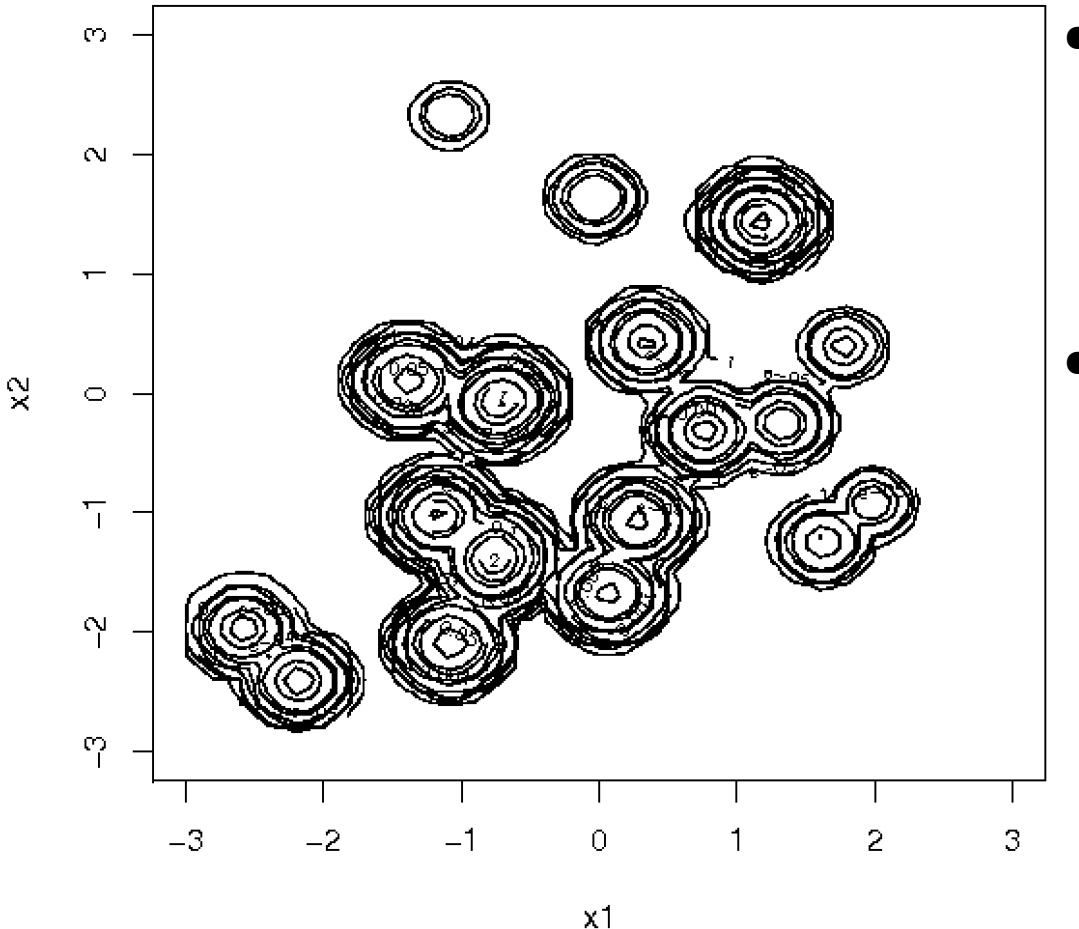

- Obserwujemy wartości funkcji celu w wielu punktach
- Okolice każdego punktu są tym chetniej próbkowane, im jest on lepszy

#### Po pewnym czasie

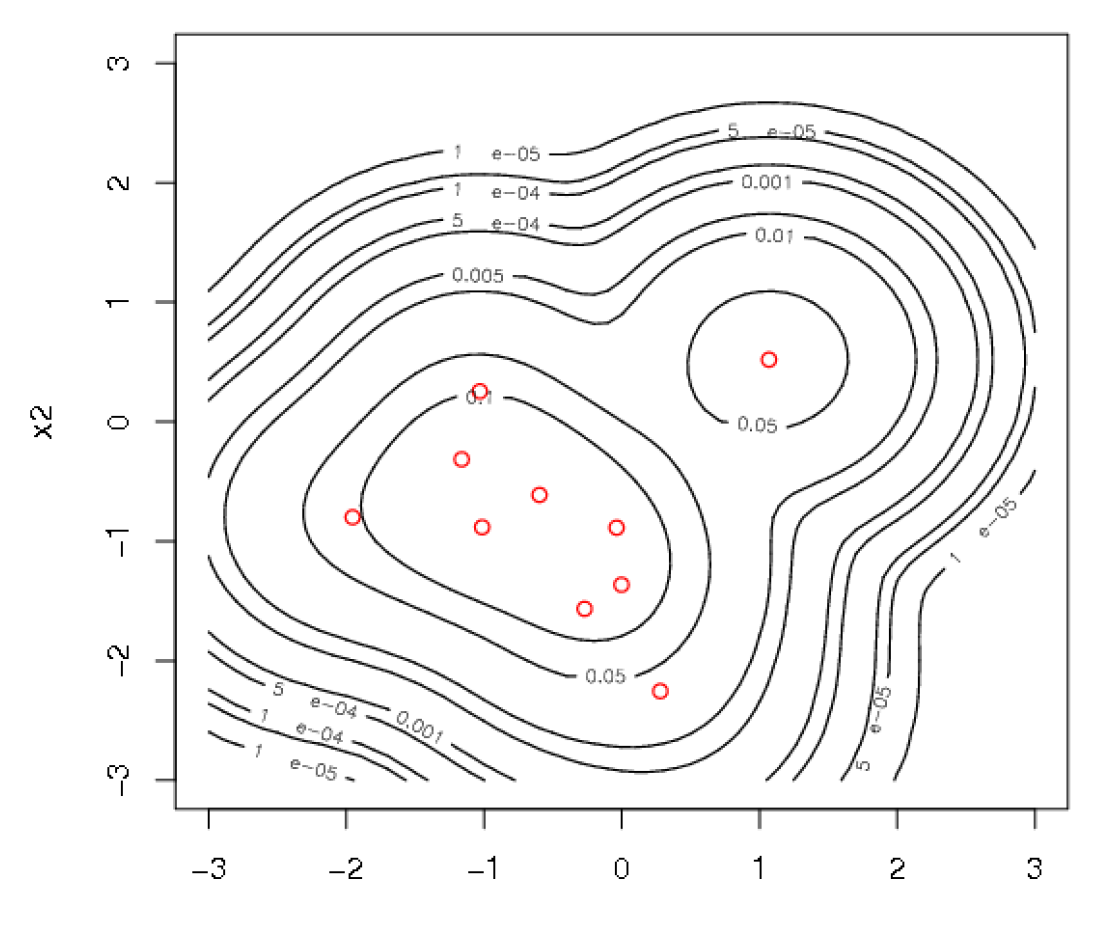

 $x1$ 

#### Mieszanina rozkładów p-stwa

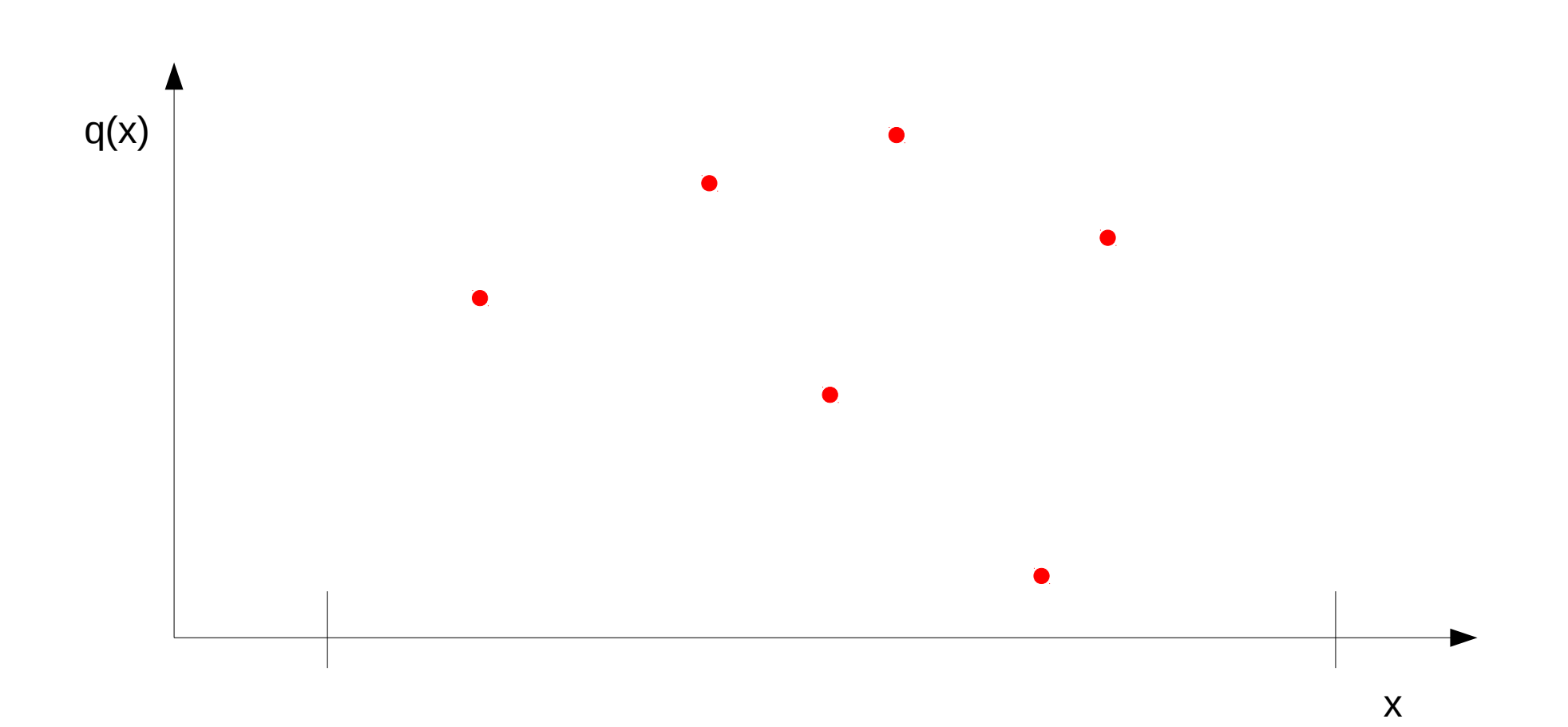

#### Mieszanina rozkładów p-stwa

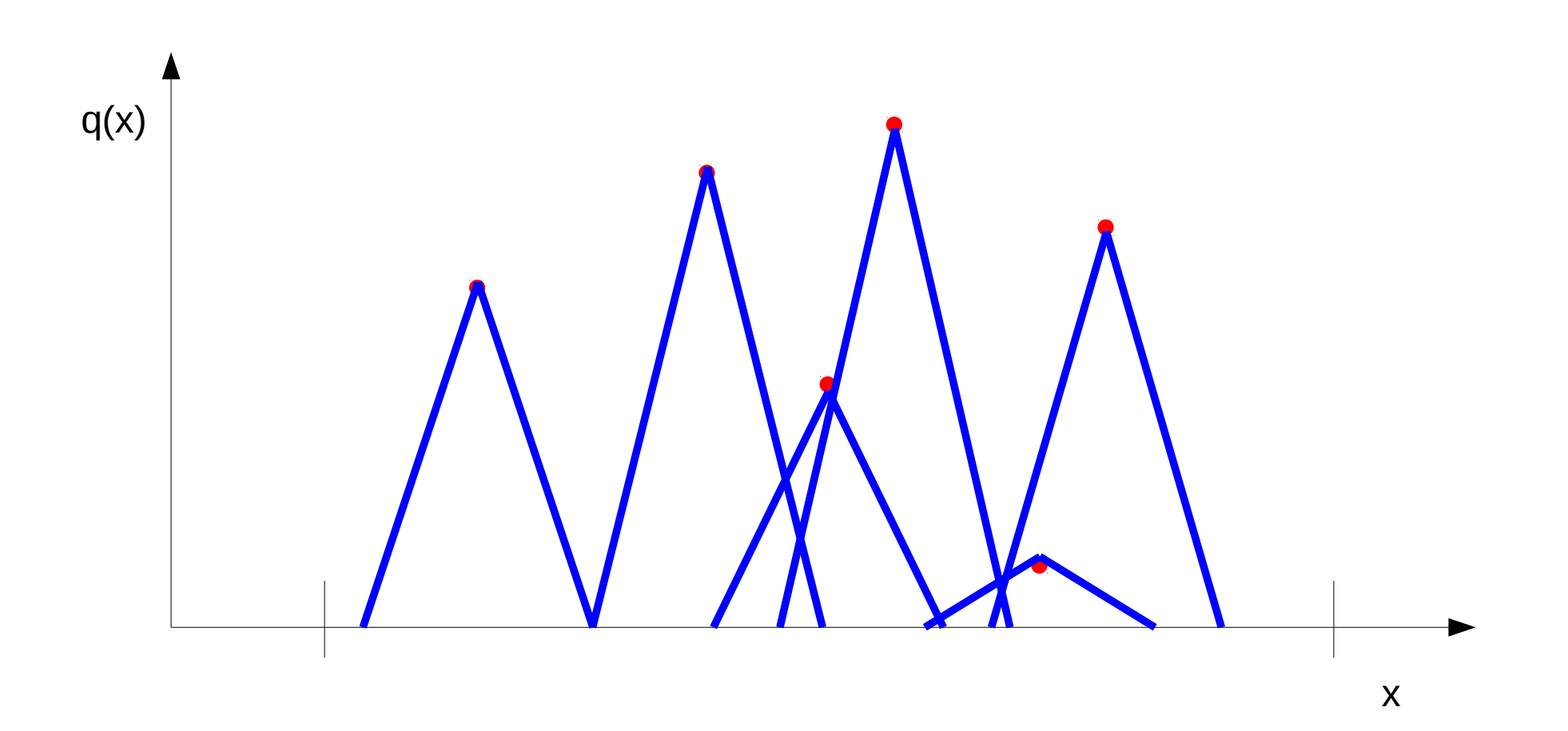

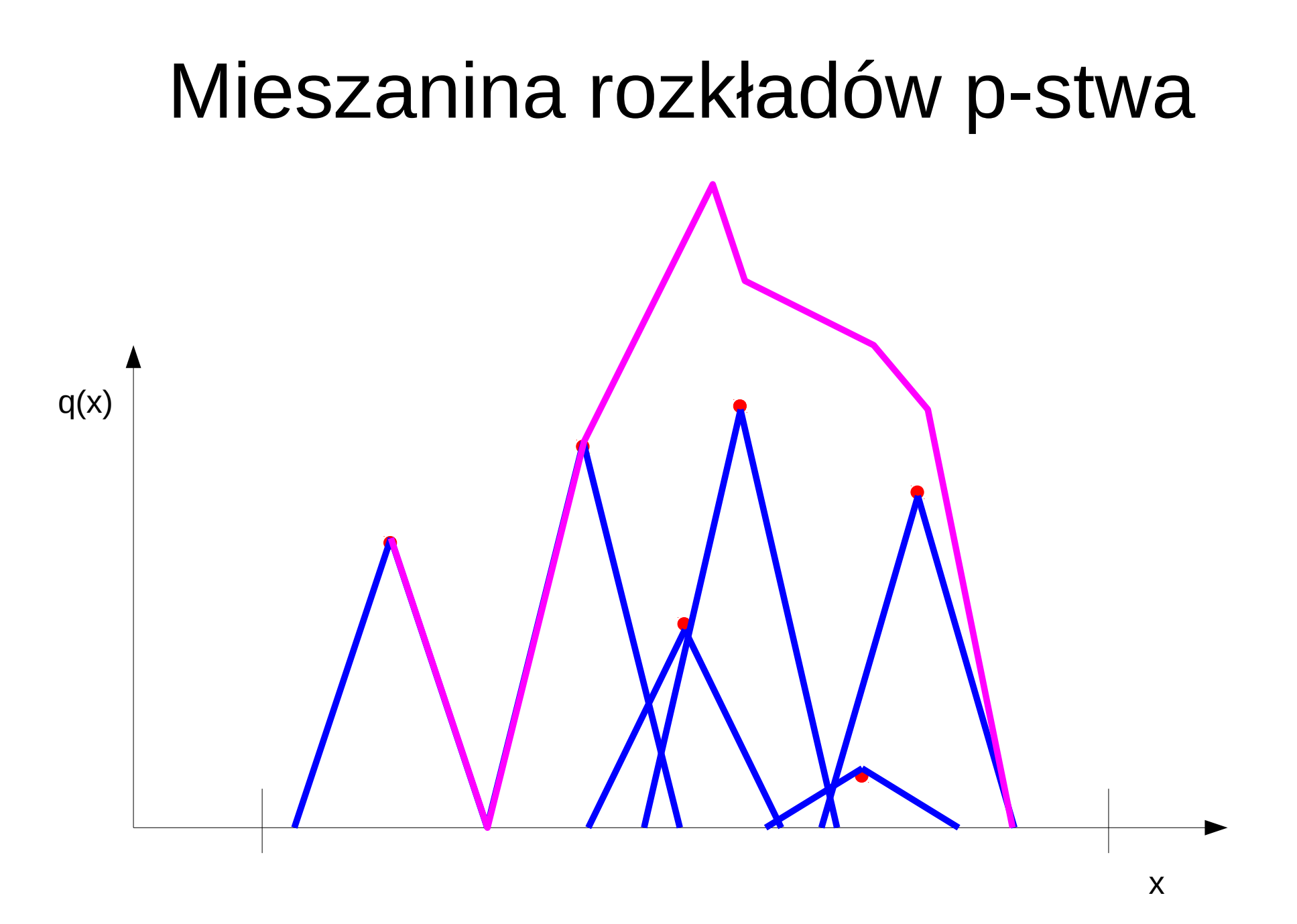

## Ewolucja różnicowa

```
algorytmdifferential evolution
inicjuj P^0 ← {P^0_{1,}} P^0_{2} ... P^0_{\mu}H \leftarrow P^0t \leftarrow 0while !stop
   for(i \in 1:µ)P_j^t ← select (P^t)P_k^t, P_l^t ← sample (P^t)M_i^t ← P_j^t + F(P_k^t - P_l^t)O_i^t ← crossover (P_i^t, M_i^t)H \leftarrow H \cup \{O_i^t\}P_i^{t+1} ← tournament (P_i^t, O_i^t)t ←t+ 1
```
*sample* jest procesem wyboru pary punktów z jednakowym p-stwem

crossover jest operacją krzyżowania wymieniającego

# Typy ewolucji różnicowej - klasyka

- Typ selekcji
	- wybór losowego (rand)
	- wybór najlepszego w populacji (best)
- Typ krzyżowania
	- dwumianowe (bin)
	- wykładnicze (exp)
- Liczba par różnicowanych punktów 1 albo 2

• Konwencja oznaczeń: DE/rand/1/bin

## Typy krzyżowania

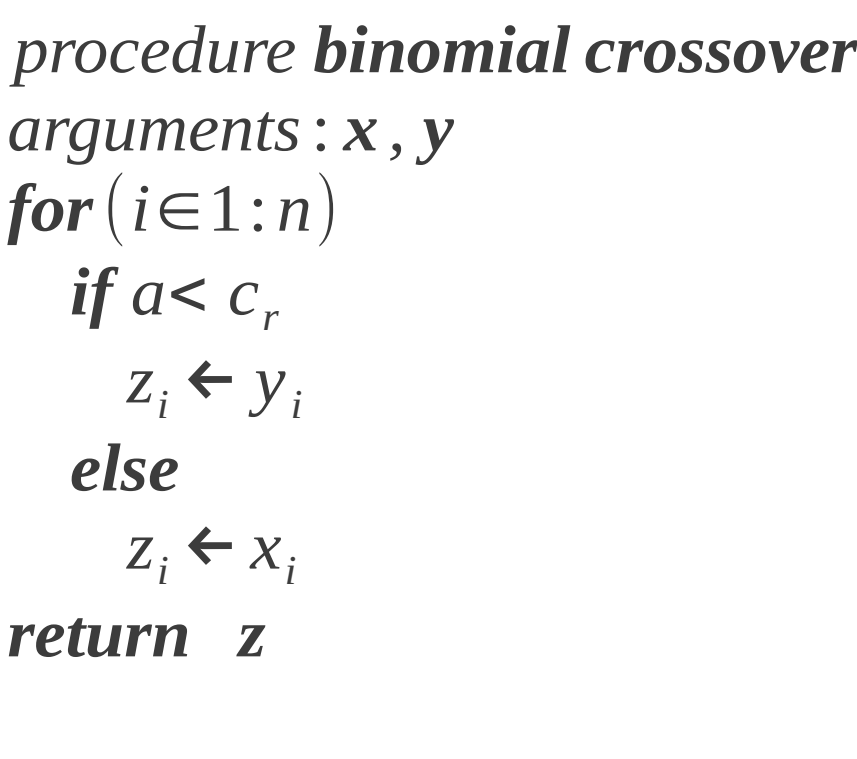

*procedure exponential crossover arguments*: *x , y i*←1 *while*  $(i \leq n)$ *if*  $a < c_r$  $z_i \leftarrow y_i$ *elsebreak while*  $(i \leq n)$  $Z_i \leftarrow X_i$ *return z*

*a* jest zmienną losową o rozkładzie jednostajnym w (0,1)

Cr jest parametrem

## Krzyżowanie wykładnicze a jednopunktowe

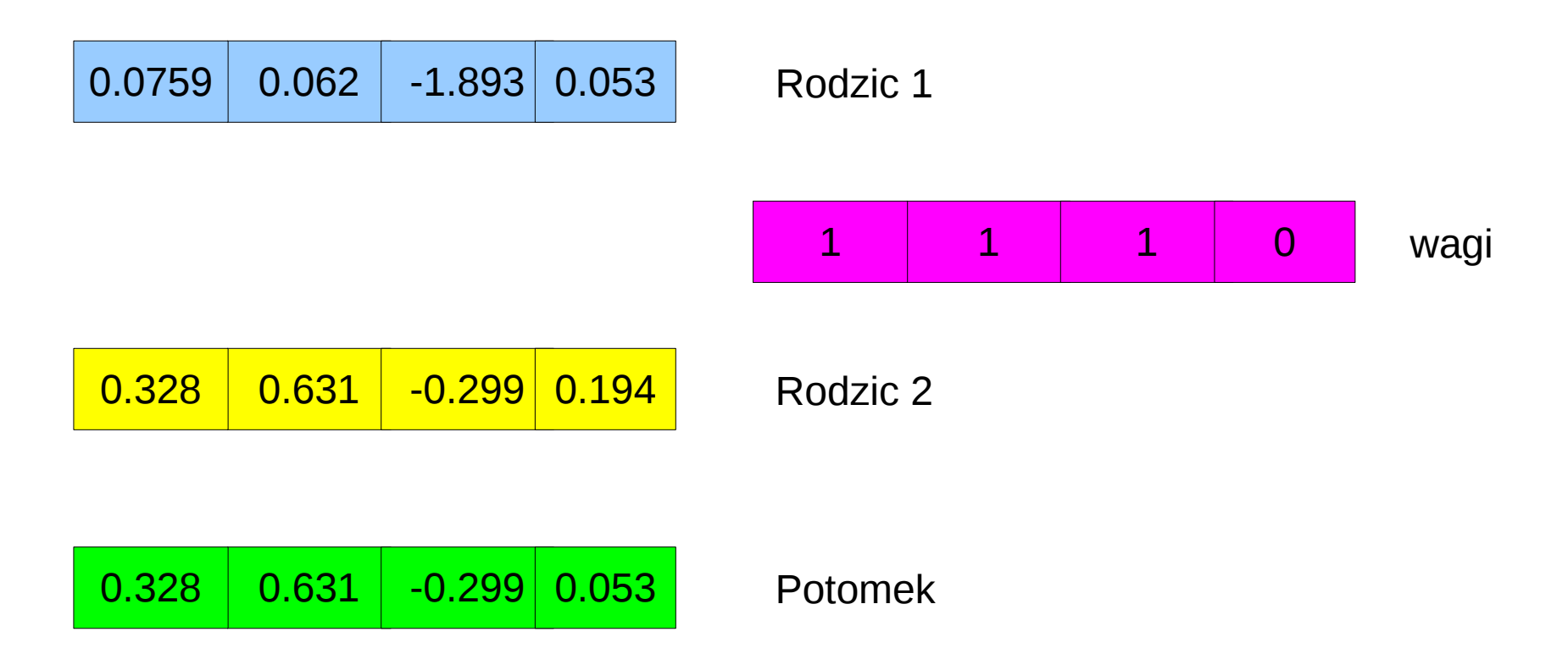

## Krzyżowanie wykładnicze a jednopunktowe

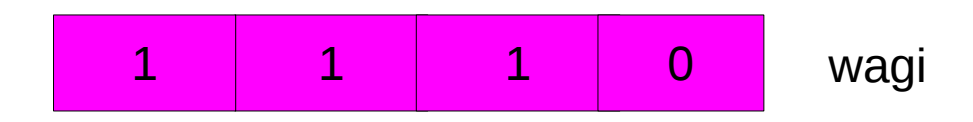

W krzyżowaniu **jednopunktowym** rozkład prawdopodobieństwa pojawienia się przejścia między jedynką a zerem jest rozkładem **jednostajnym**

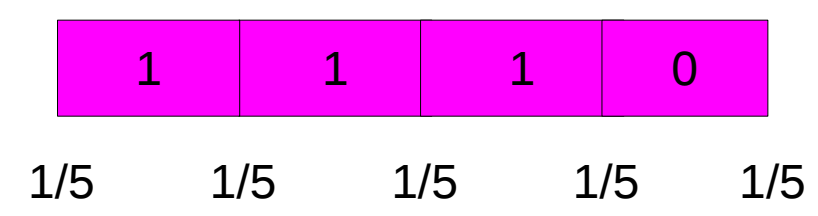

W krzyżowaniu wykładniczym rozkład ten jest rozkładem (prawie) wykładniczym

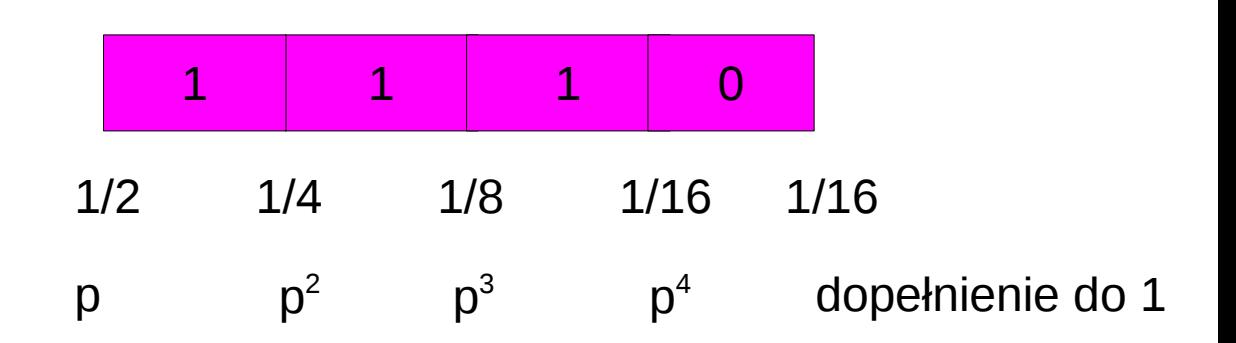

#### Krzyżowanie równomierne a dwumianowe

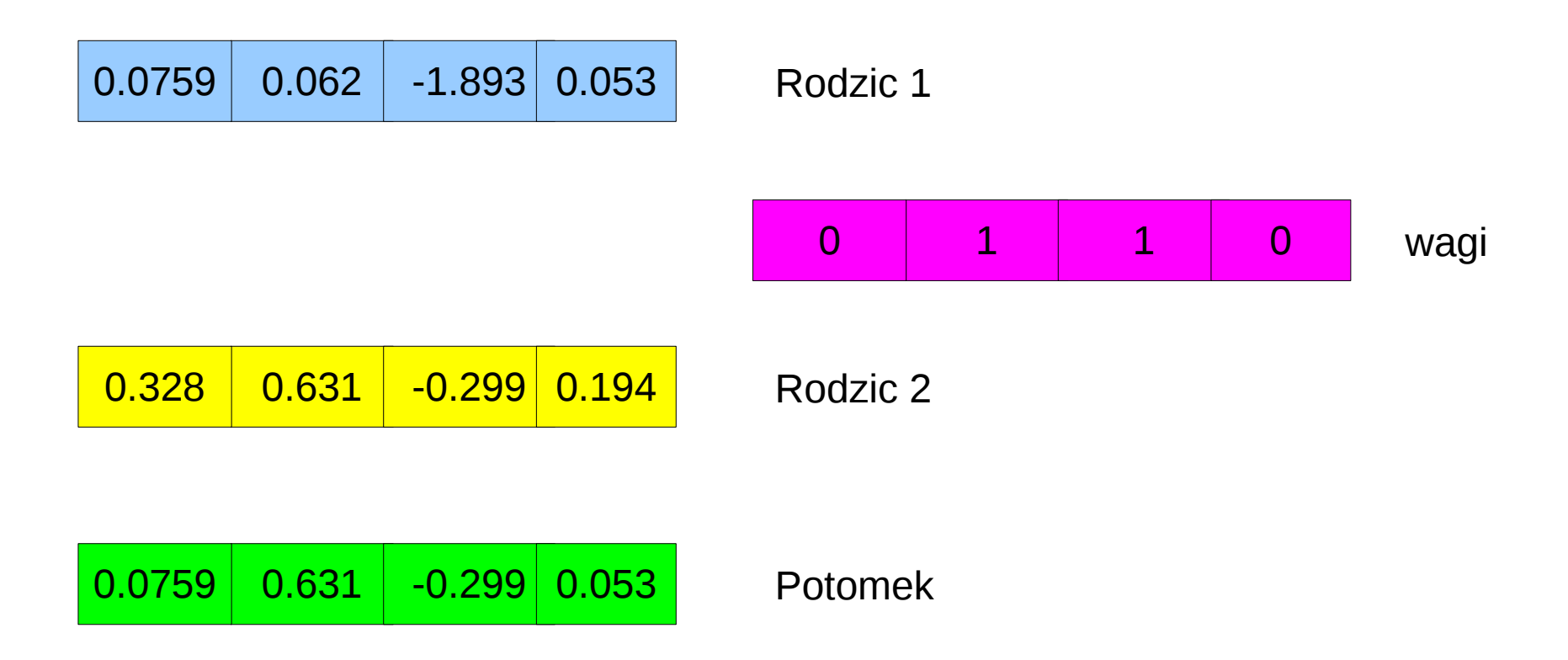

## Krzyżowanie równomierne a dwumianowe

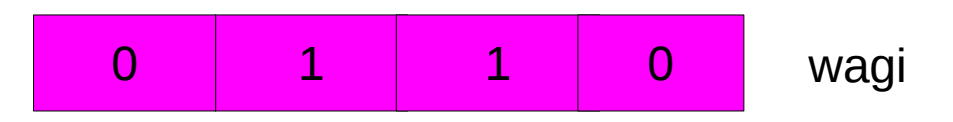

W krzyżowaniu **równomiernym** prawdopodobieństwo pojawienia się jedynki i zera na każdej pozycjii jest równe 1/2

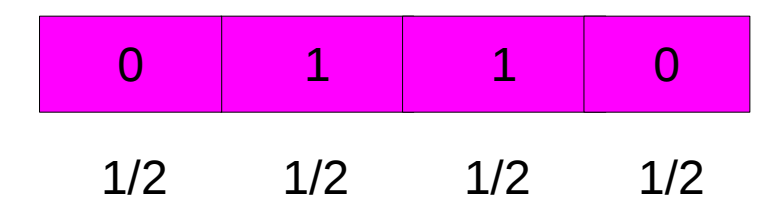

W krzyżowaniu **dwumianowym** te p-stwa są różne

| 0       | 1     | 1     | 0       |
|---------|-------|-------|---------|
| $1-p_e$ | $p_e$ | $p_e$ | $1-p_e$ |

W obu przypadkach, rozkład p-stwa pojawienia się k jedynek i n-k zer jest rozkładem Bernoulliego (wg angielskiej nomenklatury dwumianowym)

## DE/rand/1

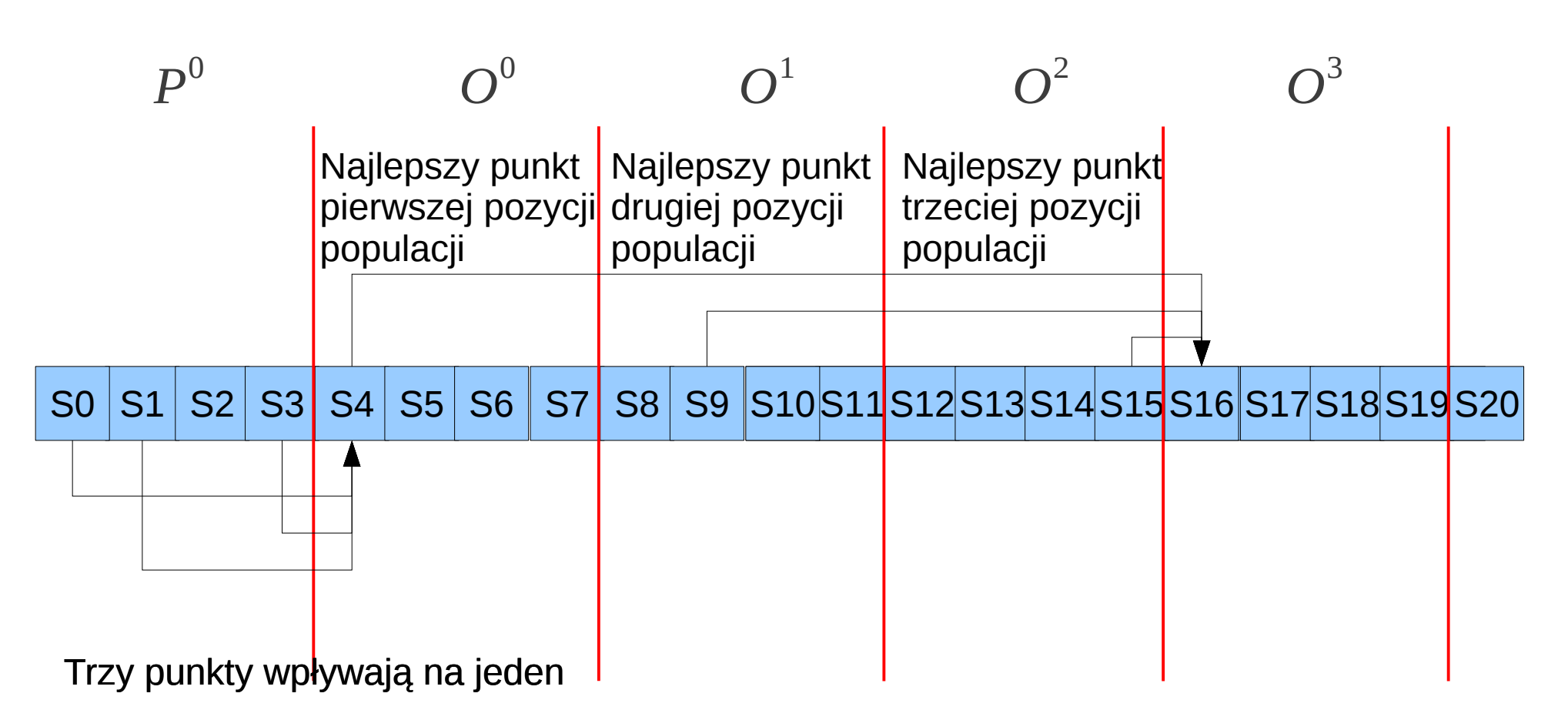

Strzałki między punktami Sx oraz Sy oznaczają, że punkt Sy jest lokalną modyfikacją punktu Sx

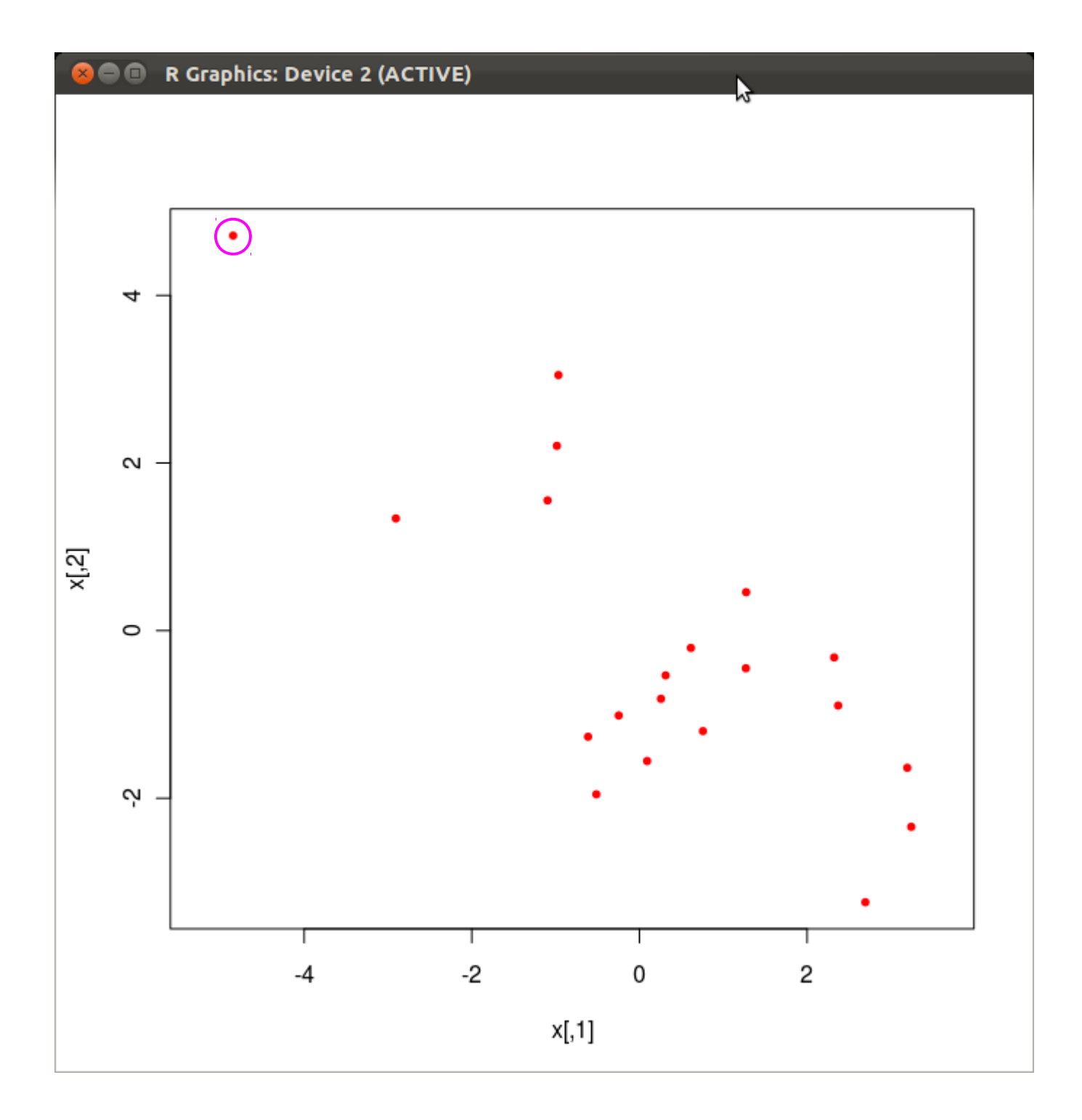

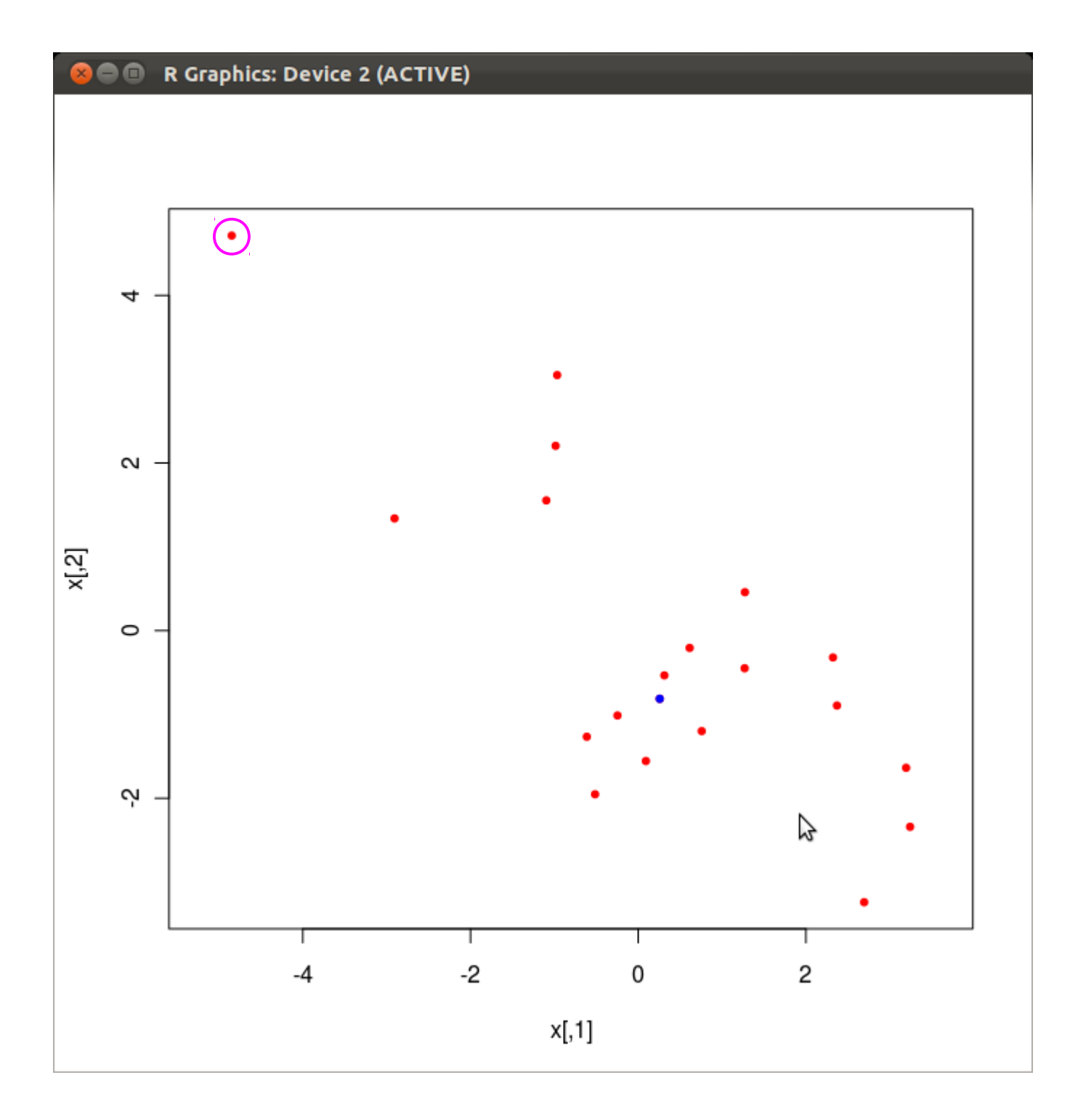

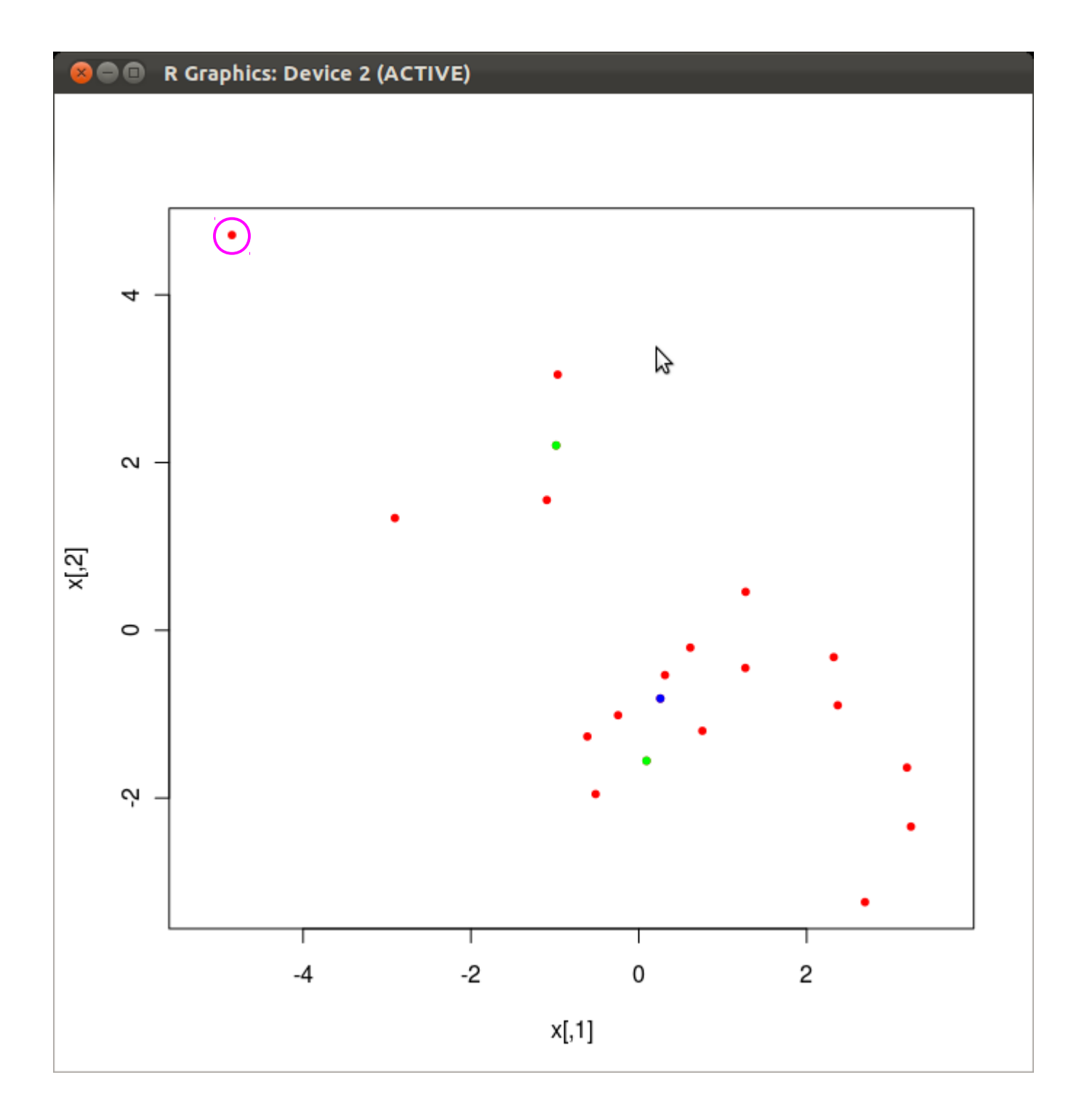

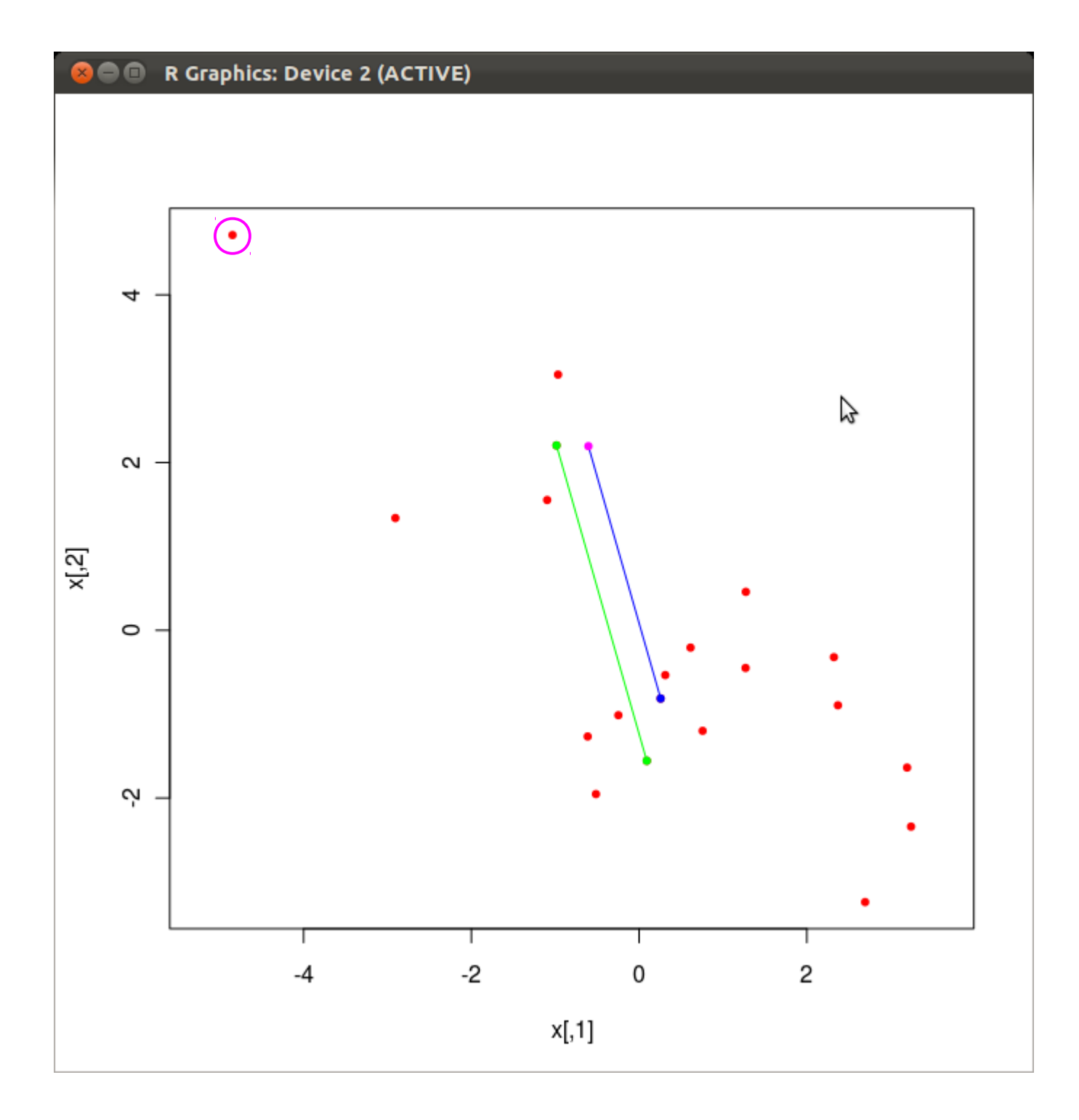

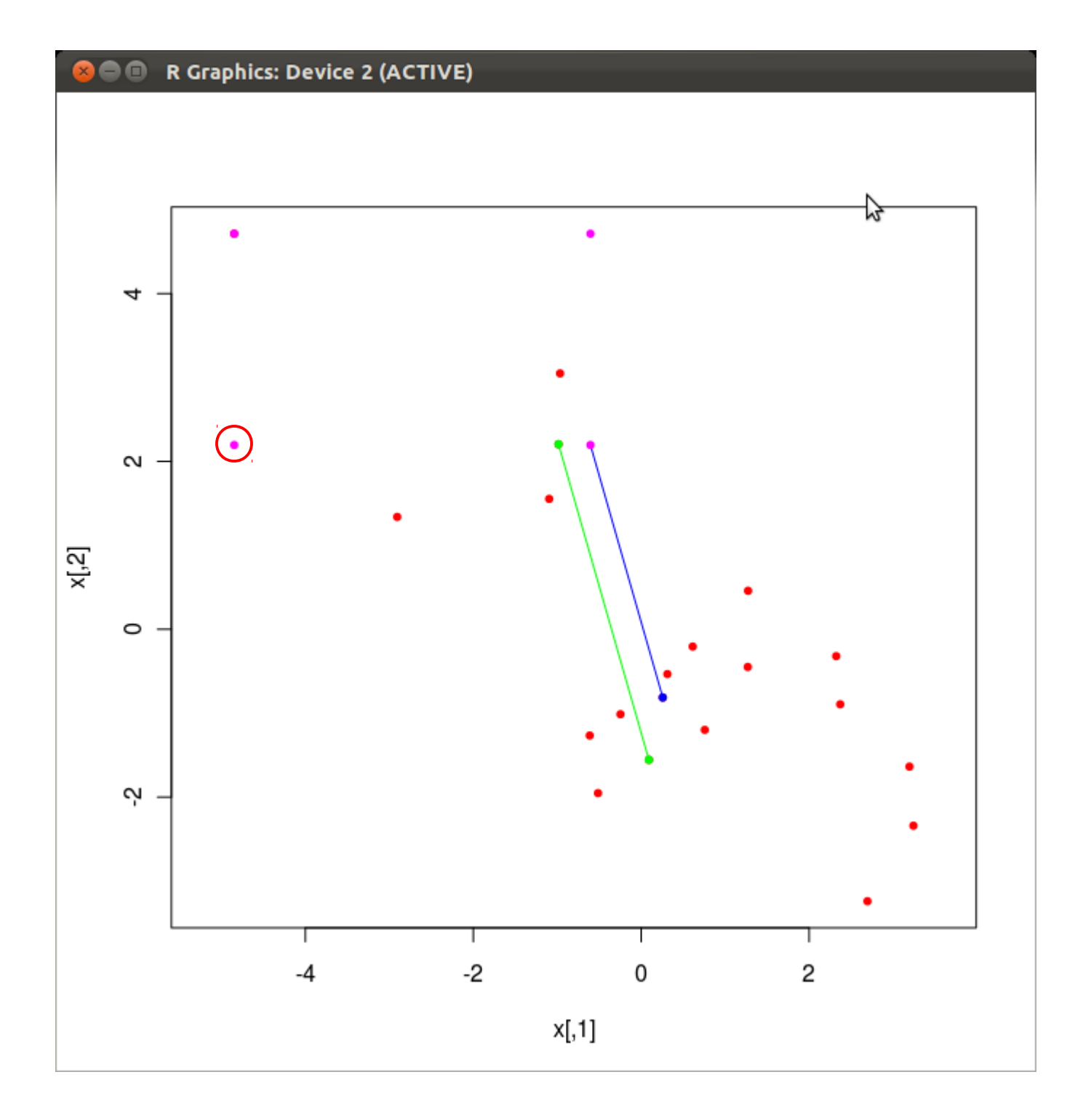

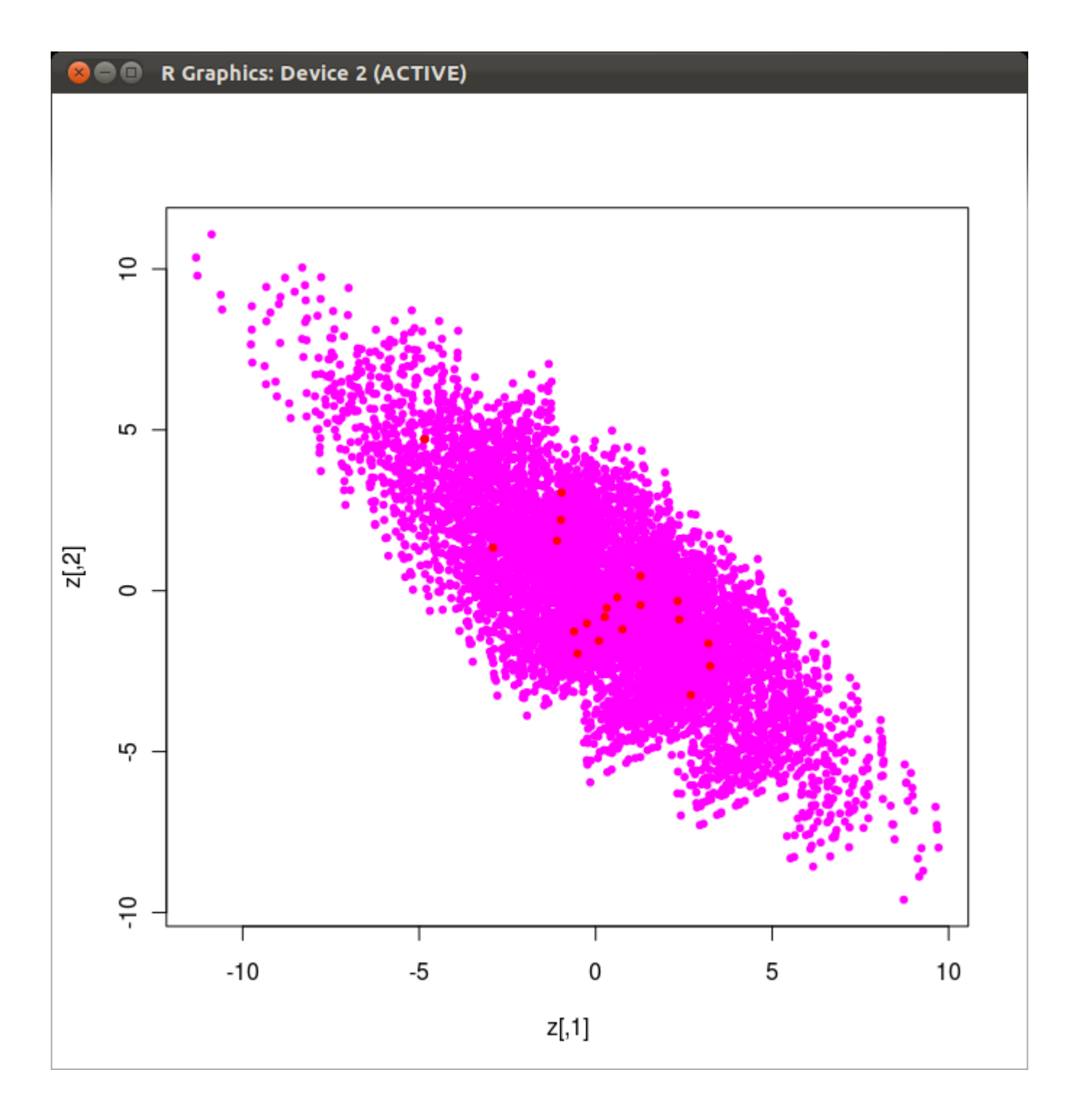

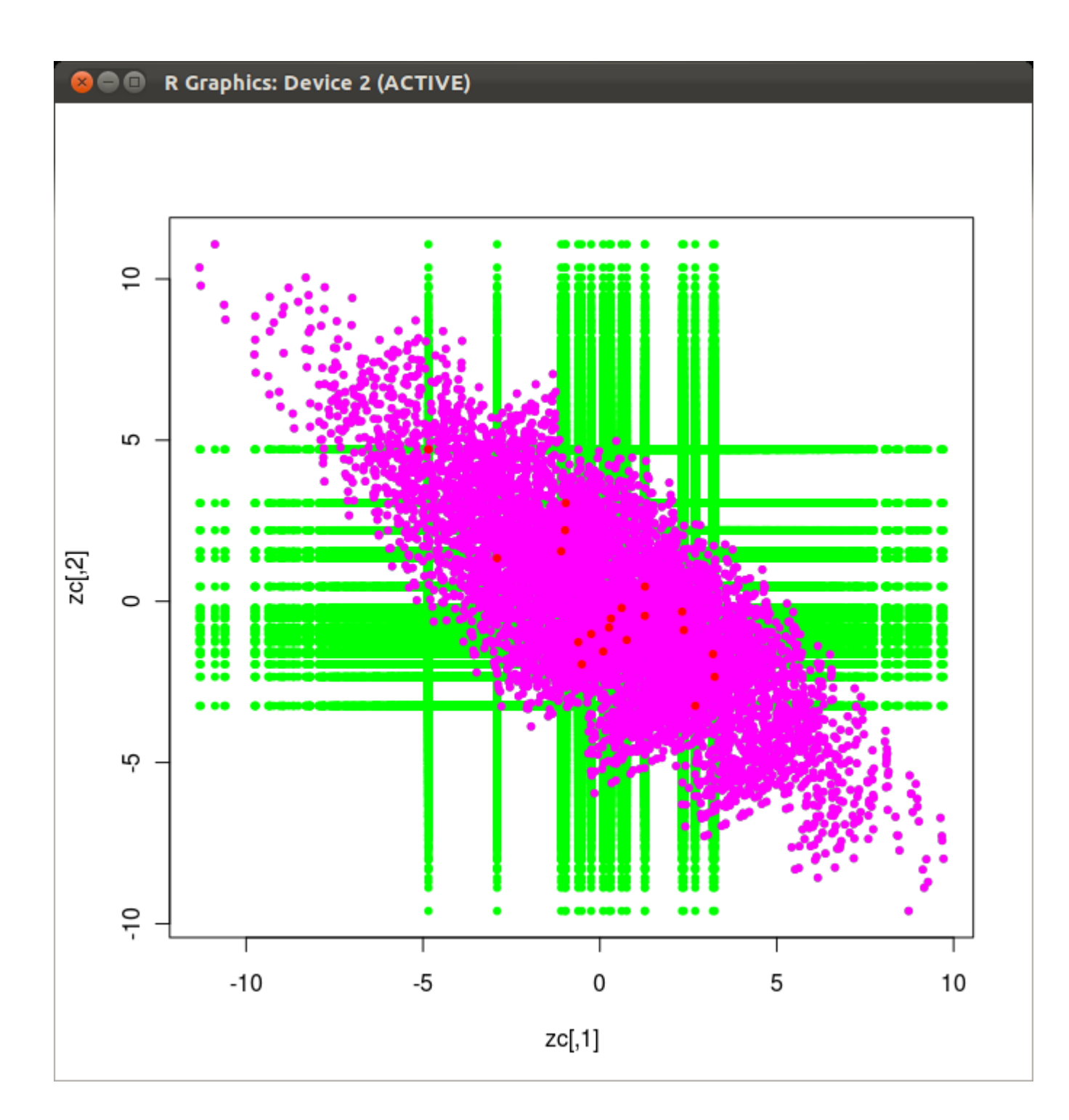

## Ewolucja różnicowa

- Inne metody selekcji
	- current-to-best  $\mathbf{KP}_i^t$ + $(1-K)P_{best}^t$
	- current-to-rand *t*
	- rand-to-best

$$
KP_i^t + (1 - K)P_j^t
$$
  

$$
KP_{best}^t + (1 - K)P_j^t
$$

- Krzyżowanie uśredniające *z*=*KP<sup>i</sup> t* + (1−*K*) *v*
- DE/either-or  $z=\begin{cases} 1 & R \\ K \end{cases}$  $P_i^t$ +  $F(P_j^t - P_k^t)$  $KP_i^t$ +  $(1-K)(P_j^t$ +  $P_k^t)$ *z p*−*stwem p*<sub>*F*</sub> *z p*−*stwem* 1−*pF*

## Ewolucja różnicowa

- Poinformowanie T
- Determinizm N
- Typ stanu pamięciowy
- Wielkość modelu liczność populacji
- Lokalność generacji T
- Miękkość selekcji N
- Okno historii nieskończone
- Zupełność N

## Algorytm ewolucyjny wypukła funkcja celu

- Model populacji nieskończonej
- Dystrybuanta empiryczna punktów populacji  $(skokowa) \rightarrow dystrybuanta rozkładu$ próbkowania (ciągła)
# DE/rand/1 wypukła funkcja celu

- Wariancja punktów po selekcji v<sub>P</sub>
- Wariancja punktów po mutacji

 $\bullet$ 

 $v_o = v_p + F^2(v_p + v_p) = v_p(1 + 2F^2)$ 

• Krzyżowanie zmienia wariancję (wzór dla bin)  $v_c = (1 + 2F^2(1 - c_r)) v_p$ 

#### DE/rand/1 wypukła funkcja celu wariancja po sukcesji

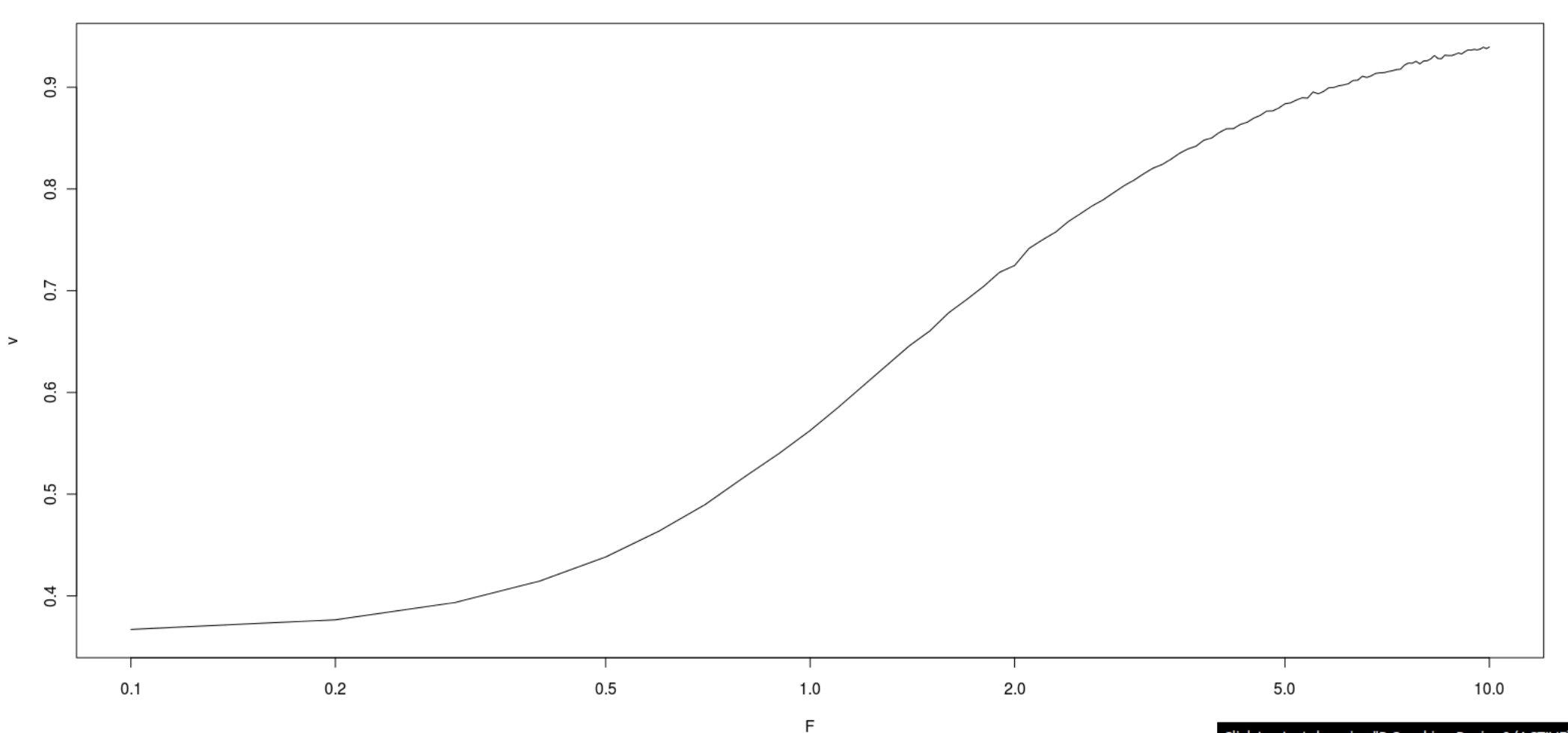

# DE/rand/1 wypukła funkcja celu

• Wariancja punktów po sukcesji

 $v_p(t+1)=k(F)v_p(t)$  0< *k*< 1

• Równowagowa wariancja populacji:

$$
v_P(\infty)\!=\!0
$$

• A dla alg. ewolucyjnego (np. selekcja turniejowa, s=2, pc=0)

$$
v_P(\infty) = \frac{\pi}{2} v_m
$$

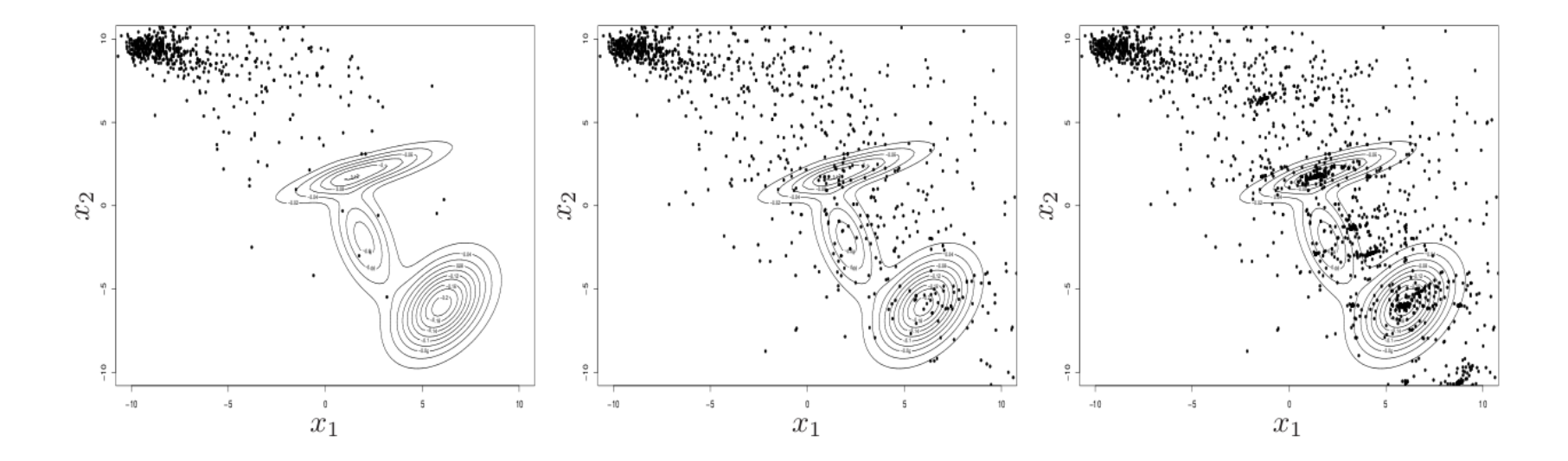

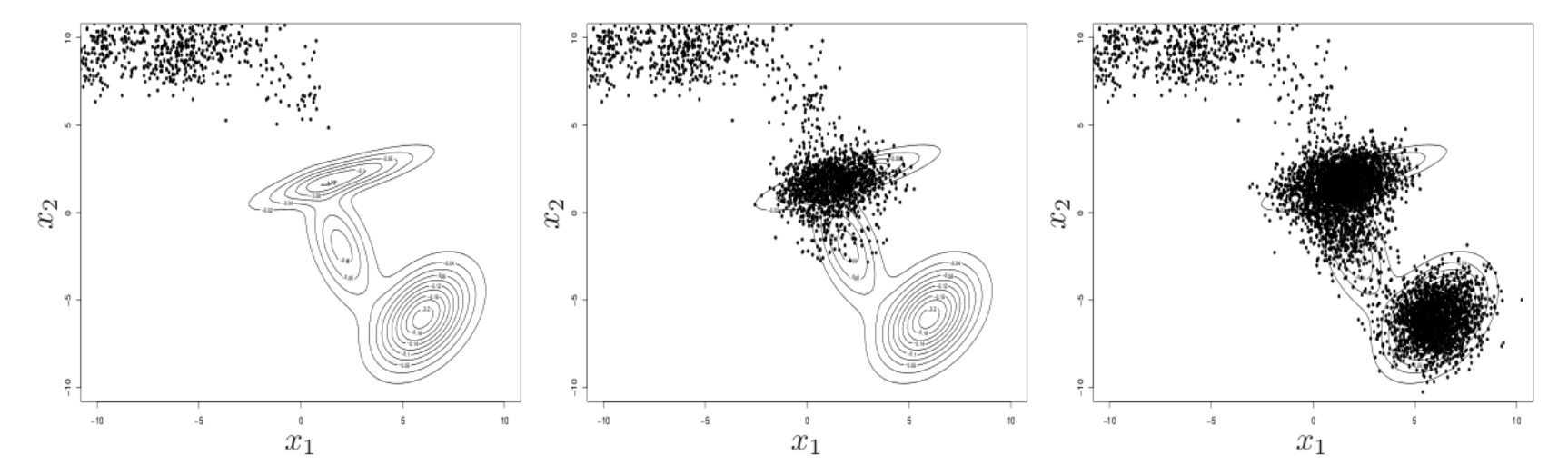

Fig. 6. Set of chromosomes generated by the GMEA algorithm with  $\mu = 16$  points in population and mutation standard deviation equal to 0.6 : consecutive

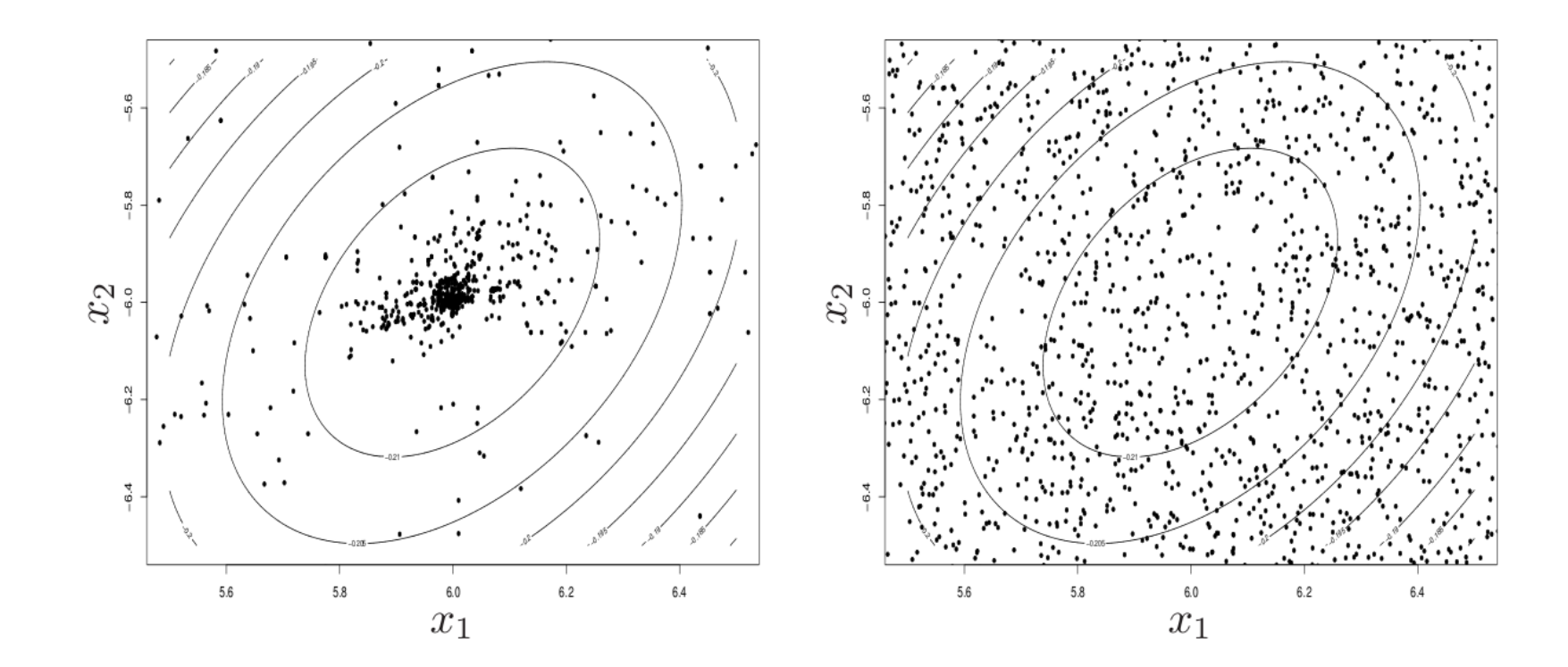

# Algorytm ewolucyjny

- Algorytm ewolucyjny jest techniką **adaptacji rozkładu populacji**
- Celem jest maksymalizacja wartości oczekiwanej jakości generowanych punktów
- Środek populacji najlepszy estymator ekstremum lokalnego dla funkcji symetrycznej
- *Survival of the fittest vs. survival of the flattest*

# Metoda EDA Estimation of Distribution Algorithm

*algorithm EDA*  $\text{initialize}(\textit{m}^{\text{0}}, \textit{C}^{\text{0}})$ *H* ←∅  $t \leftarrow 0$ *while !stop*  $P^t \leftarrow$  *sample*  $N(m^t, C^t)$  $H$  ←  $H$ ∪ $P$ <sup>t</sup>  $O^t \leftarrow \text{select}(P^t)$  $(m^{t+1}, C^{t+1}) \leftarrow update(O^t, m^t, C^t)$  $t \leftarrow t + 1$ 

Wariant z rozkładem normalnym

# Metoda EDA Estimation of Distribution Algorithm

- UMDA (Univariate Marginal Distribution)
- Wartość oczekiwana i wariancja estymowana z próby jako

$$
\begin{aligned} & \mathbf{m}(t+1)_{j} \leftarrow \sum_{i=1}^{u} w(i) P_{ij}^{t} \\ & \mathbf{C}(t+1)_{jj} \leftarrow \sum_{i=1}^{u} w(i) (P_{ij}^{t} - m(t+1)_{j})^{2} \\ & \mathbf{C}(t+1)_{ij} = 0 \qquad i \neq j \\ & w(i) = \frac{q(P_{i}^{t})}{\sum q(P_{i}^{t})} \end{aligned}
$$

# Metoda EDA

- Poinformowanie
- Determinizm N
- Typ stanu zagregowany
- Wielkość modelu 1
- Lokalność generacji N
- Miękkość selekcji raczej N (selekcja?)
- 

• Pamiętliwość tak, horyzont zależny od metody update

• Zupełność asymptotyczna

#### EDA

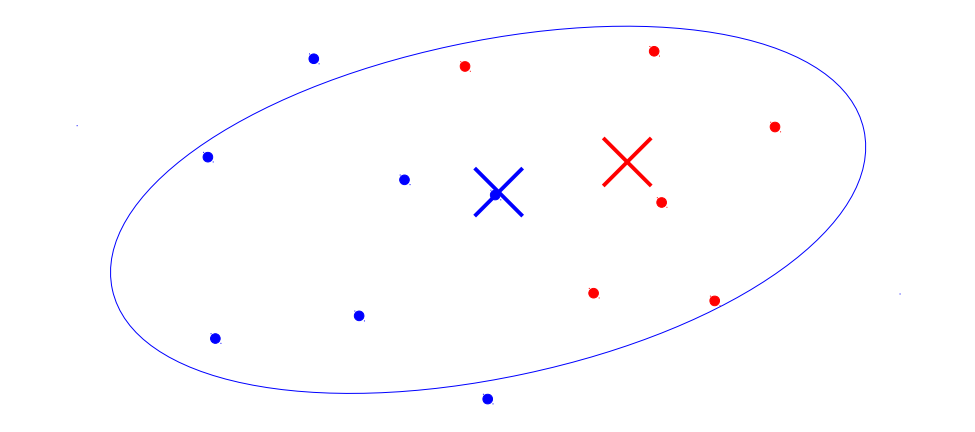

#### EDA

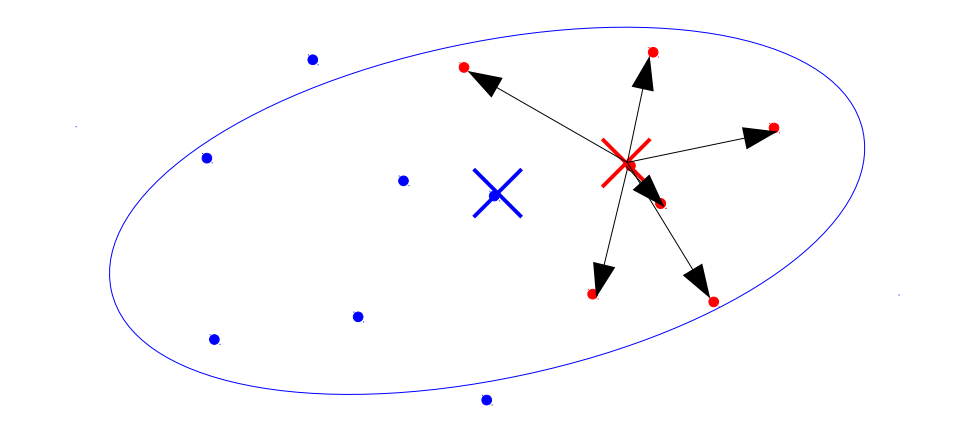

#### EDA

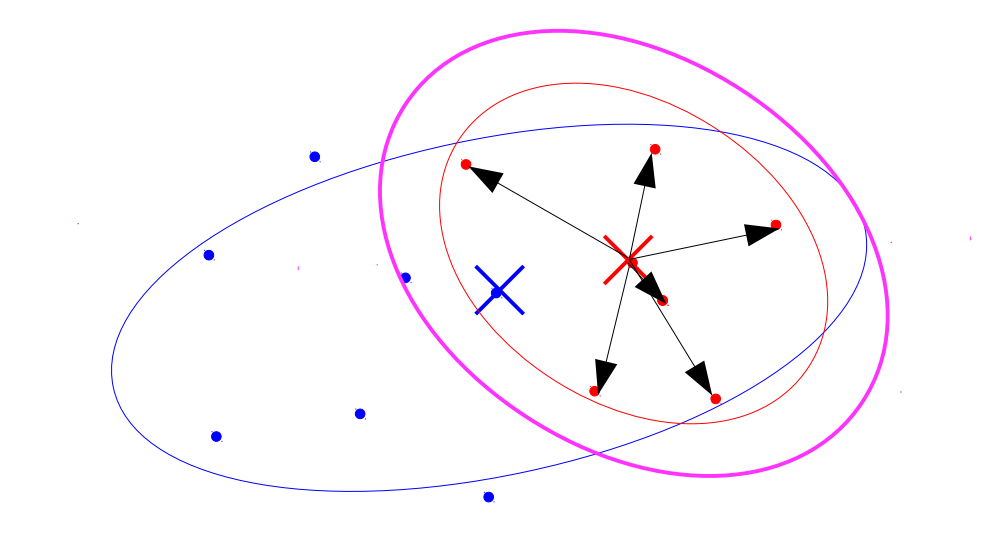

#### EDA na zboczu

 $\bullet$ 

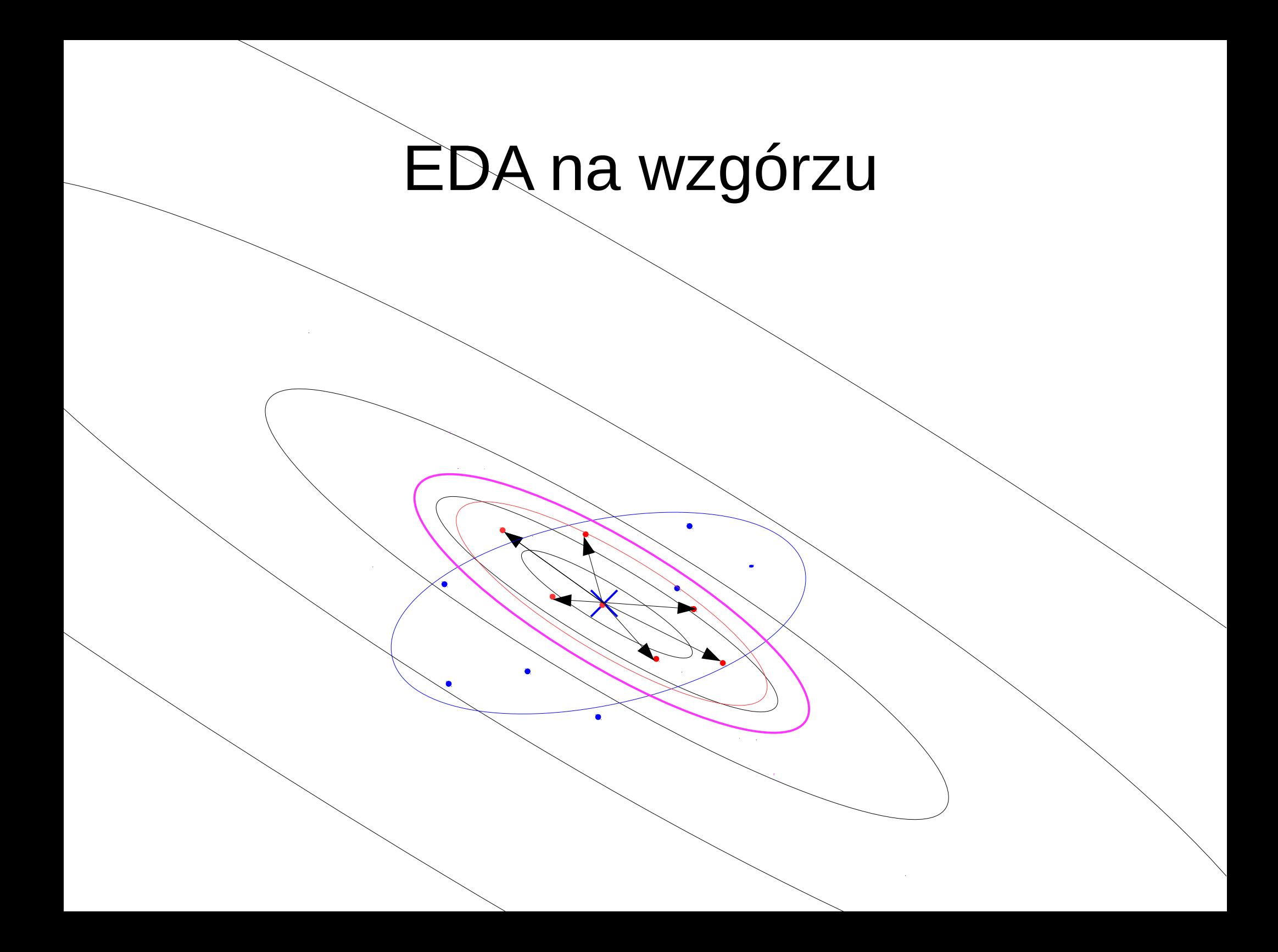

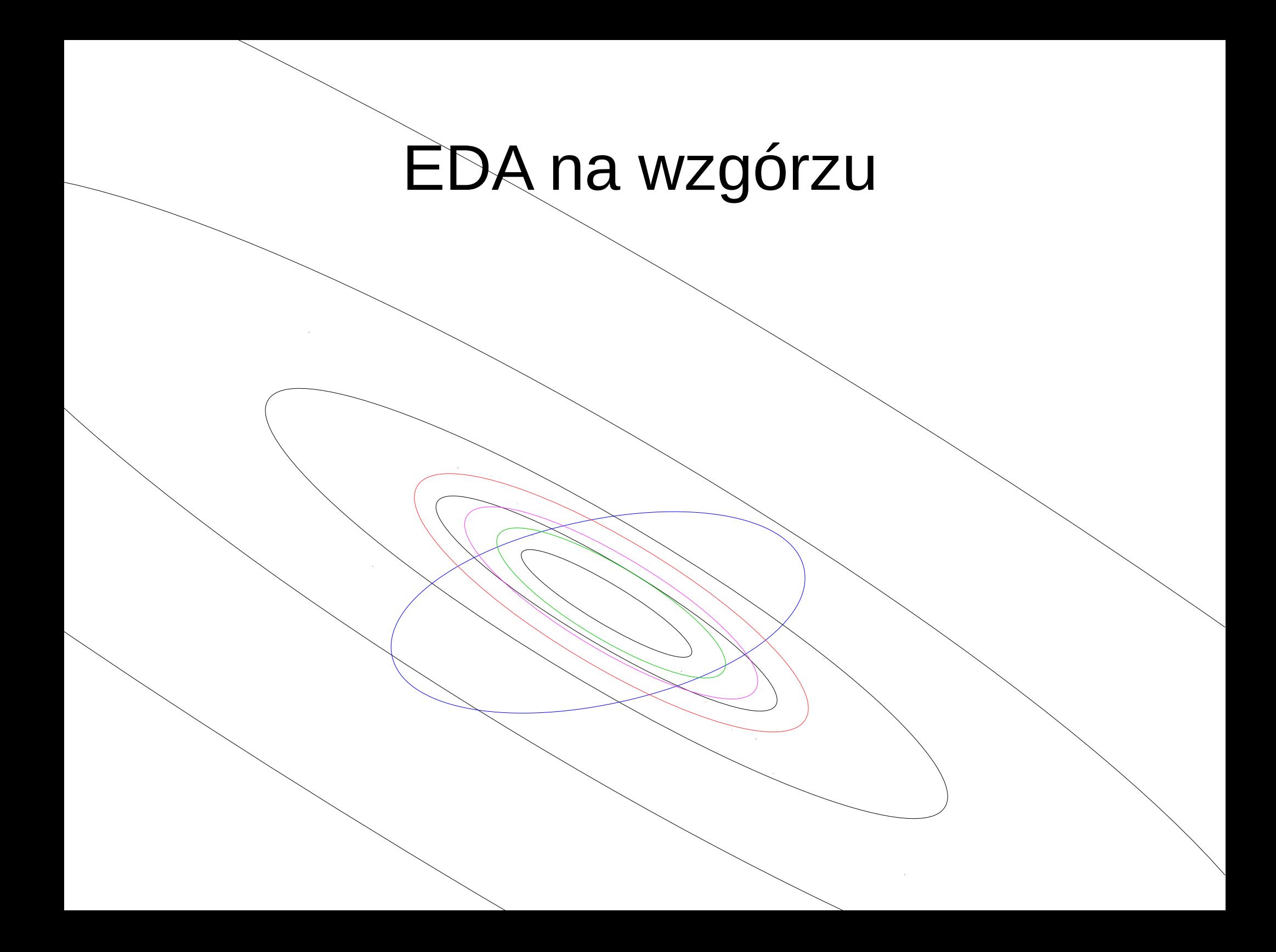

# Zależność tempa zbieżności od zasięgu mutacji (alg. wspinaczkowy)

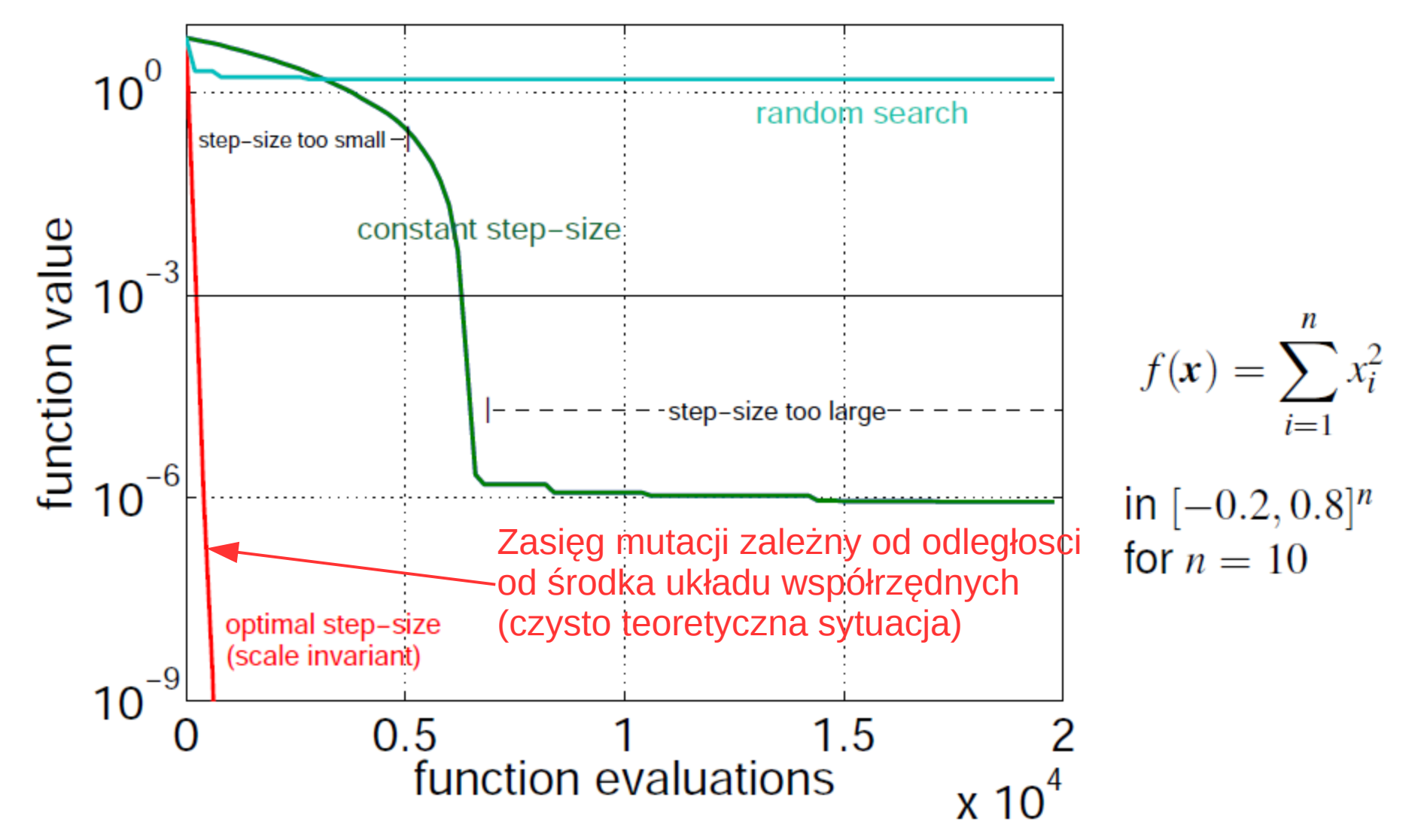

Rysunek z: *A. Auger, N. Hansen:* 

*CMA-ES — Evolution Strategies and Covariance Matrix Adaptation, tutorial, GECCO'2011*

# Zależność tempa zbieżności od zasięgu mutacji (alg. wspinaczkowy)

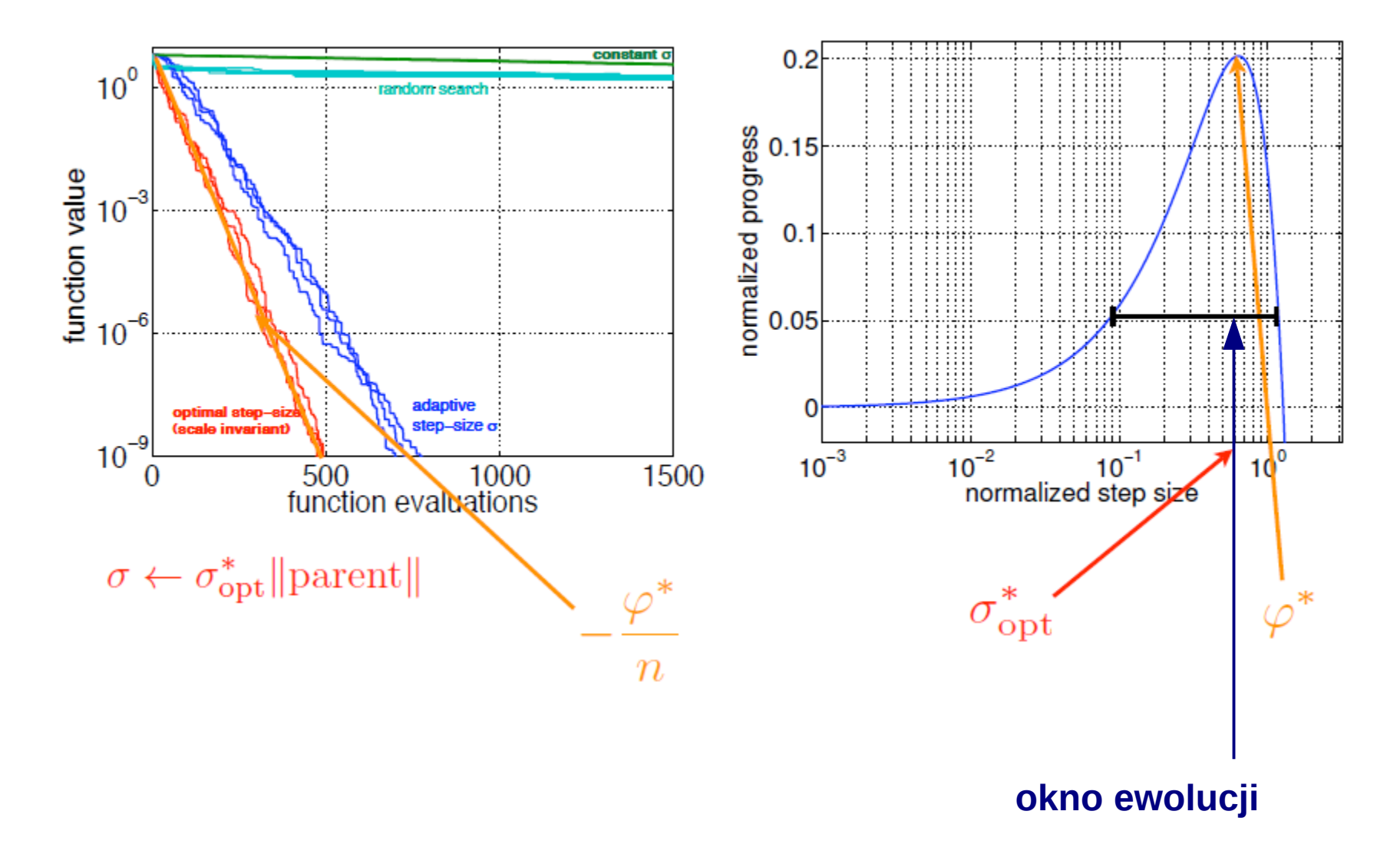

Rysunek z: *A. Auger, N. Hansen:* 

*CMA-ES — Evolution Strategies and Covariance Matrix Adaptation, tutorial, GECCO'2011*

# Reguła 1/5 liczby sukcesów

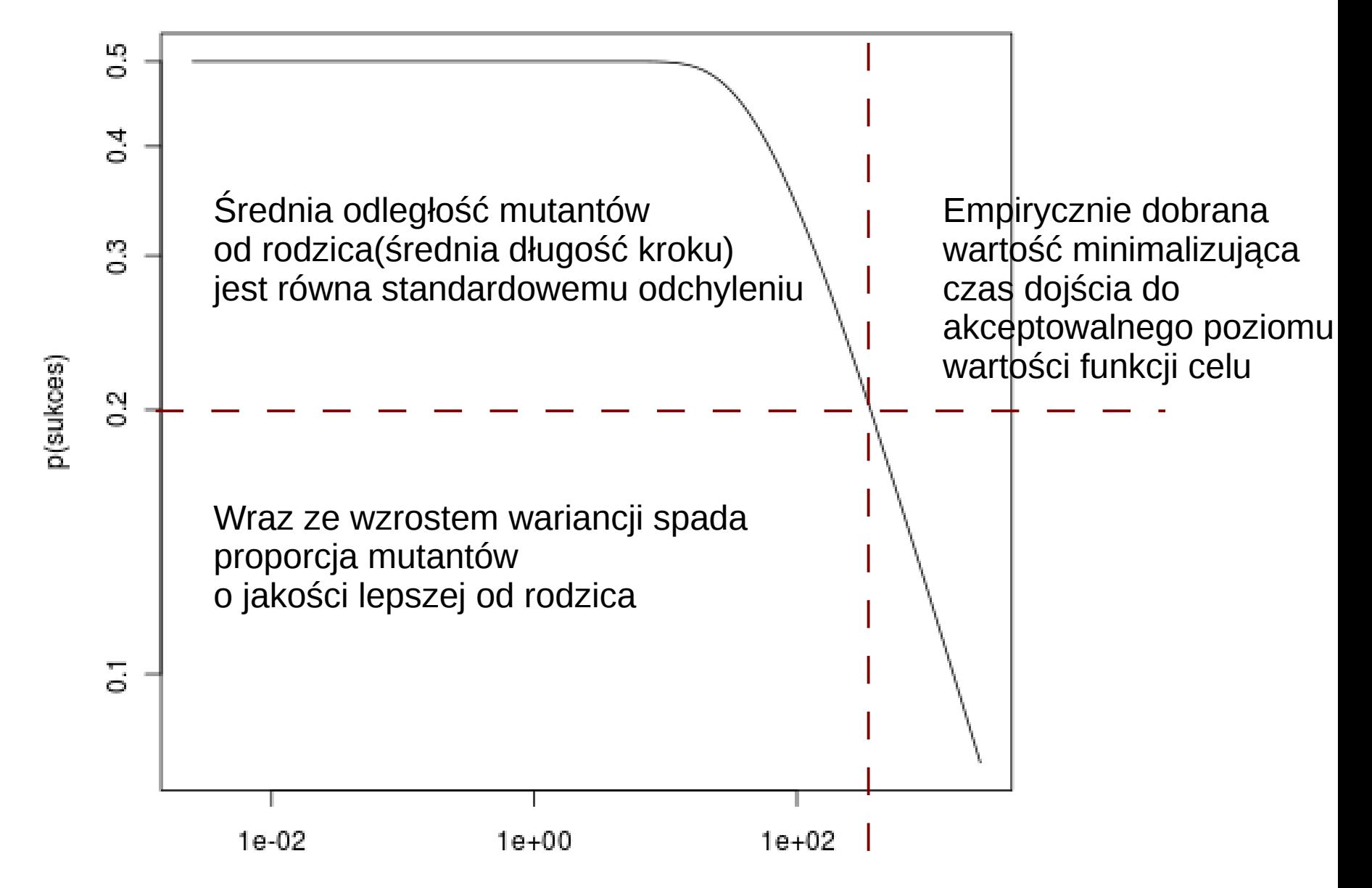

# Reguła 1/5 liczby sukcesów

- Liczba mutacji w wyniku których mutant jest lepszy od rodzica powinna wynosić 1/5
- Sterowanie wariancją mutacji
- Pierwotnie stosowana do (1,lambda)-ES, czyli algorytmu wspinaczkowego

$$
\sigma(t+k)=a\,\sigma(t) \qquad gdy \quad p(\text{subces})<0.2
$$
  
 
$$
\sigma(t+k)=\frac{1}{a}\,\sigma(t) \qquad gdy \quad p(\text{subces})>0.2
$$
  
 
$$
0.817\le a\le 1
$$

# Reguła 1/5 liczby sukcesów

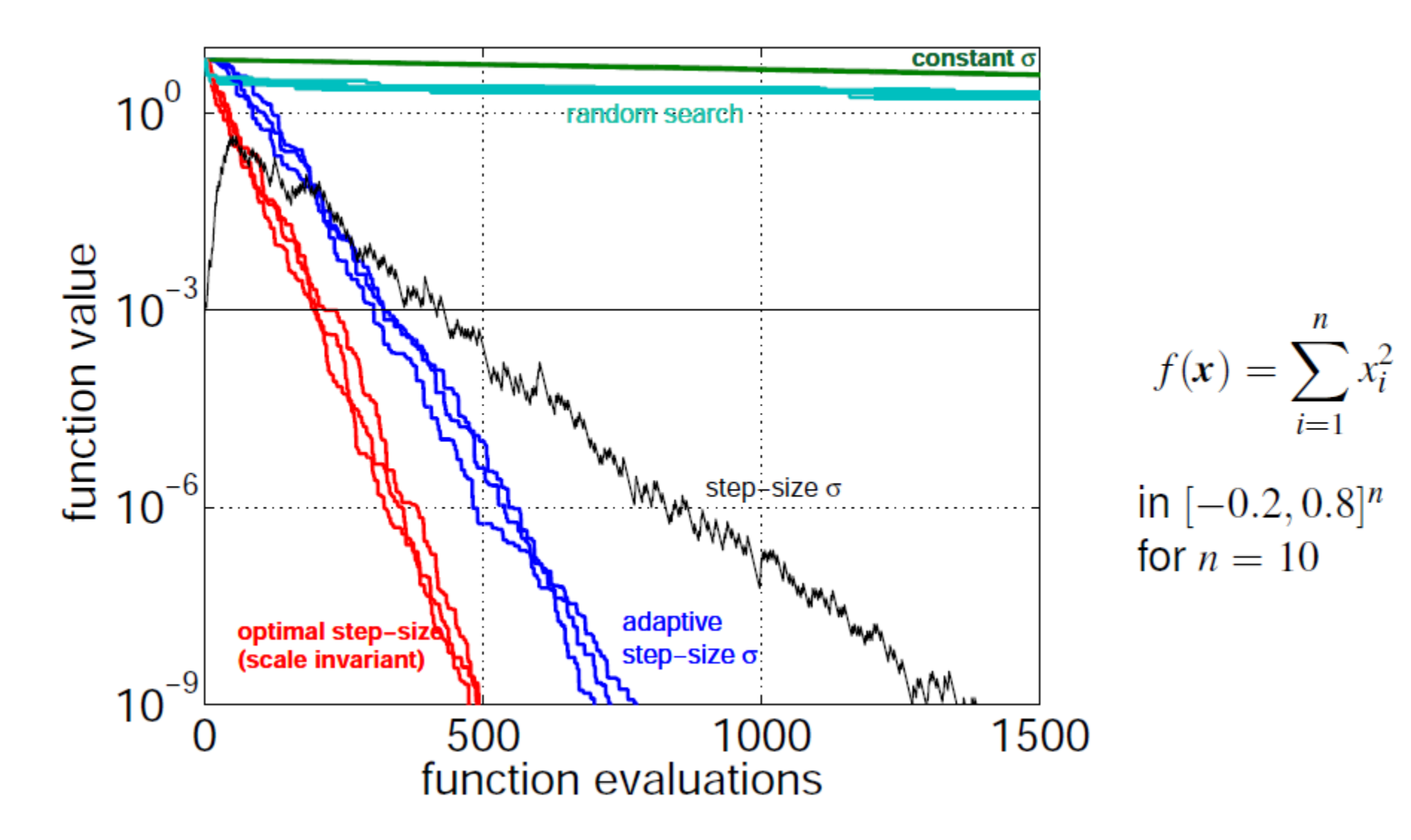

Rysunek z: *A. Auger, N. Hansen:* 

*CMA-ES — Evolution Strategies and Covariance Matrix Adaptation, tutorial, GECCO'2011*

#### Mutacja wariantowa z wyborem zależnym od poprawy

*procedure mutation*( $x$ ) *j* ∗ =*select j where*  $p_{sel}(j)$  =  $n_{s}(j)$  $\sum\nolimits_{k=1}^{K}$  $n_{s}(k)$  $y =$ *mutation* $(x, j^*)$ *if* (*success*(*j*<sup>\*</sup>))  $n_s(j^*) = n_s(j^*) + \alpha$  $n_s(j) = \beta \cdot n_s(j)$ *return*( *y*)

ns – skumulowana liczba sukcesów dla każdego wariantu mutacji

### Algorytm CMA-ES

$$
C(1)=I, p_c(1)=0, p_{\sigma}(1)=0
$$
\nwhile! stop  
\ngeneruj $d_i(t) \sim N(0, C(t)), i=1...\lambda$   
\n
$$
oblicz q_i(t) = q(m(t) + \sigma(t) \cdot d_i(t))
$$
\n
$$
sortuj wedlug q_i(t)
$$
\n
$$
\Delta(t) = \frac{1}{\mu} \sum_{i=1}^{\mu} d_i(t)
$$
\n
$$
m(t+1) = m(t) + \sigma(t) \cdot \Delta(t)
$$
\n
$$
P_{\sigma}(t+1) = (1-c_{\sigma}) p_{\sigma}(t) + C^{-1/2} \sqrt{1-(1-c_{\sigma})^2} \sqrt{\mu} \Delta(t)
$$
\n
$$
p_{\sigma}(t+1) = (1-c_{\sigma}) p_c(t) + \sqrt{1-(1-c_c)^2} \sqrt{\mu} \Delta(t)
$$
\n
$$
\sigma(t+1) = \sigma(t) \cdot \exp\left(\frac{c_{\sigma}}{d_{\sigma}} (\frac{||p_{\sigma}||}{E||N(0, I)||} - 1)\right)
$$
\n
$$
C(t+1) = (1-c_{\tau} - c_{\mu}) C(t) + c_1 p_c(t+1) p_c(t+1)^T + c_{\mu} \sum_{i=1}^{\mu} d_i(t) d_i(t)^T
$$
\n
$$
t \in t+1
$$

Beyer, Sendhoff, Simplify Your Covariance Matrix AdaptationEvolution Strategy, IEEE Trans on Evol. Comp. 2017

# Adaptacja skumulowanego kroku algorytm CSA-ES

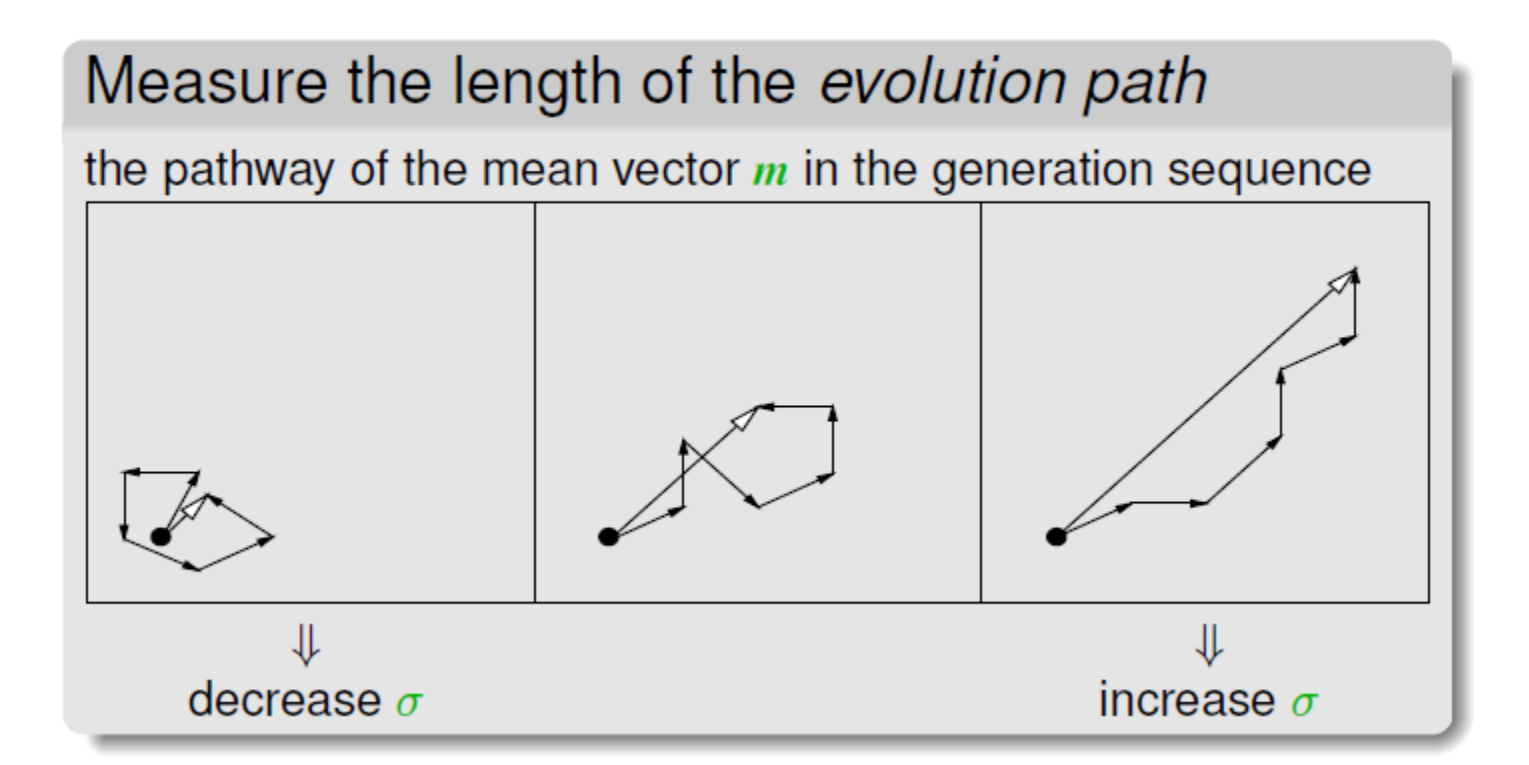

Rysunek z: *A. Auger, N. Hansen: CMA-ES — Evolution Strategies and Covariance Matrix Adaptation, tutorial, GECCO'2011*

#### Adaptacja skumulowanego kroku algorytm CSA-ES

$$
c_{\sigma} \approx 4/n, d_{\sigma} \approx 1, p_{\sigma} = 0 \qquad \text{Przestrzeń x}
$$
\nwhile ! stop\n
$$
generuj[d_i(t)] \sim N(0, I), i = 1...\lambda
$$
\n
$$
oblicz[q_i(t)] = q[m(t) + \sigma(t) \cdot d_i(t)] \qquad \text{Przestrzeń skojarzona}
$$
\n
$$
sortuj wedhug q_i(t) \qquad \Delta(t) = \frac{1}{\mu} \sum_{i=1}^{\mu} d_i(t) \qquad \Delta(t) = m(t) + \sigma(t) \cdot \Delta(t) \qquad \Delta(t) = m(t) + \sigma(t) \cdot \Delta(t) \qquad \Delta(t) = m(t) + \
$$

# Adaptacja skumulowanego kroku algorytm CSA-ES

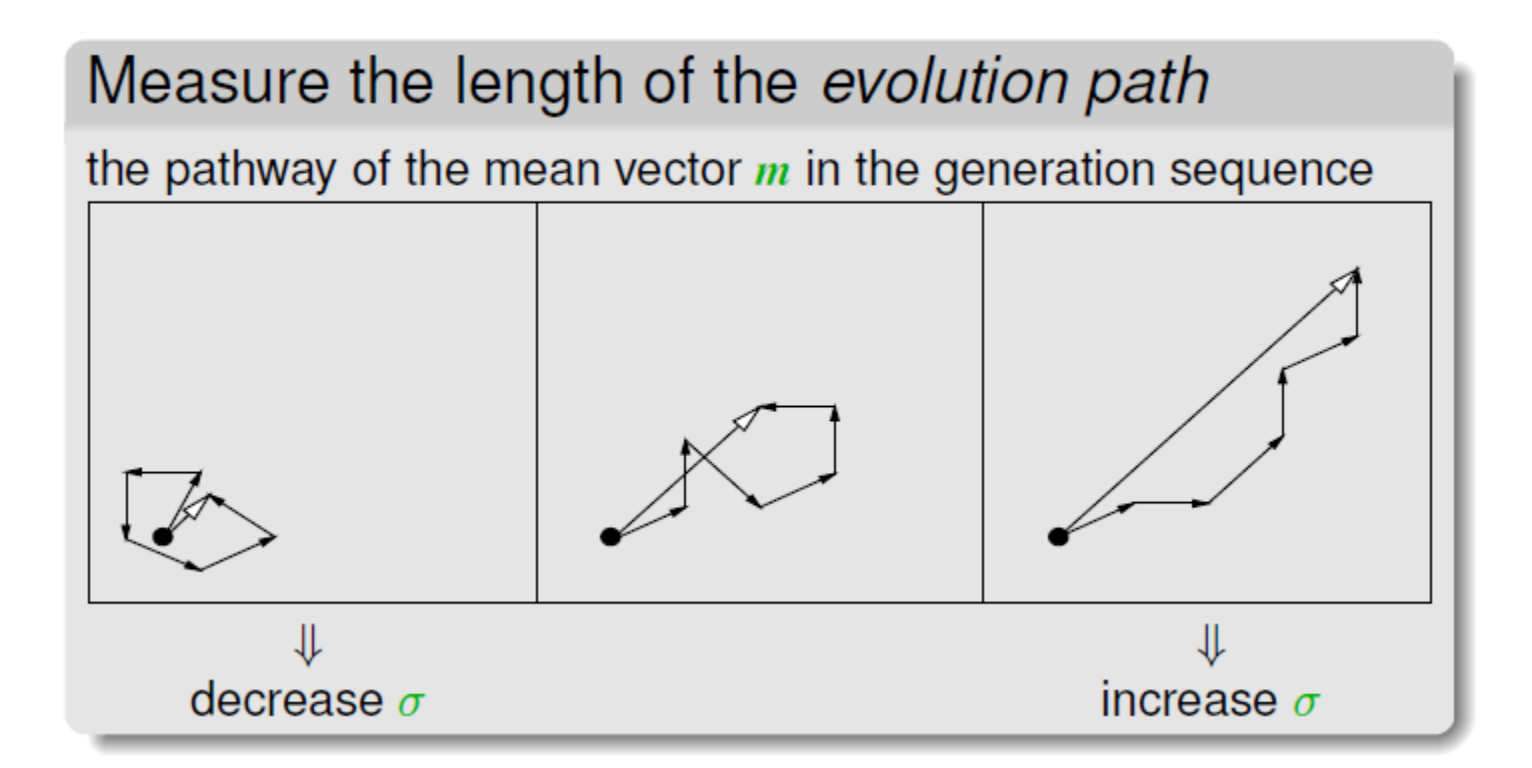

Trajektoria punktu środkowego w przestrzeni skojarzonej

Rysunek z: *A. Auger, N. Hansen: CMA-ES — Evolution Strategies and Covariance Matrix Adaptation, tutorial, GECCO'2011*

# Modyfikacja macierzy kowariancji algorytm CMA-ES (wersja 0)

 $C(1)=I$ *while !stop generuj d<sup>i</sup>* (*t*)∼*N* (0,*C*(*t*))*,i*=1...λ *oblicz*  $q_i(t) = q(m(t) + \sigma(t) \cdot d_i(t))$ *sortuj według q<sup>i</sup>* (*t*)  $\Delta(t)=$ 1  $\frac{1}{\mu} \sum_{i=1}^{\mu}$  $d_i(t)$  $m(t+1)=m(t)+\sigma(t)\cdot\Delta(t)$  $C(t+1)=(1-c_{cov})C(t)+c_{cov}\mu\Delta(t)\Delta(t)^{T}$ *t*←*t*+1 Przestrzeń x

#### Adaptacja macierzy kowariancji algorytm CMA-ES

 $\Delta(t)=$ 1  $\frac{1}{\mu}\sum_{i=1}^{\mu}$  $d_i(t)$  $d_i(t)$ ∼ σ(*t*)⋅*N*(0,*C*(*t*)),*i*=1...λ

 $C(t+1)=(1-c_{cov})C(t)+c_{cov}\mu\Delta(t)\Delta(t)^{T}$ 

Rysunek z: *A. Auger, N. Hansen:* 

*CMA-ES — Evolution Strategies and Covariance Matrix Adaptation, tutorial, GECCO'2011*

#### Adaptacja macierzy kowariancji algorytm CMA-ES

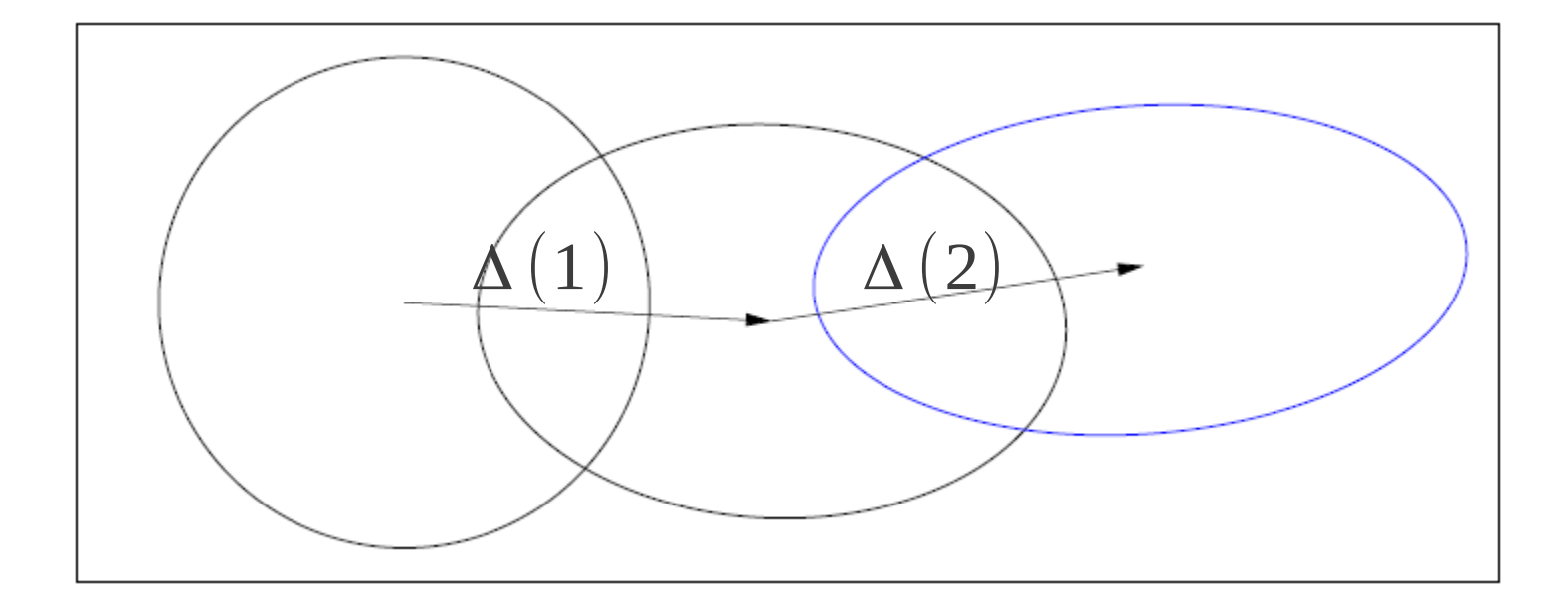

Rysunek z: *A. Auger, N. Hansen: CMA-ES — Evolution Strategies and Covariance Matrix Adaptation, tutorial, GECCO'2011*

# Modyfikacja macierzy kowariancji algorytm CMA-ES (wersja 1)

$$
C(1)=I, p_c(1)=0
$$
  
\nwhile ! stop  
\ngeneruj d<sub>i</sub>(t)~N(0,C(t)), i=1... $\lambda$   
\noblicz q<sub>i</sub>(t)=q(m(t)+\sigma(t)\cdot d<sub>i</sub>(t))  
\nsortuj wedlug q<sub>i</sub>(t)  
\n
$$
\Delta(t)=\frac{1}{\mu}\sum_{i=1}^{\mu}d_i(t)
$$
  
\n
$$
\frac{m(t+1)=m(t)+\sigma(t)\cdot\Delta(t)}{m(t+1)=(1-c_c)p_c(t)+\sqrt{1-(1-c_c)^2}\sqrt{\mu}\Delta(t)}
$$
  
\n
$$
\frac{C(t+1)=(1-c_{cov})C(t)+c_{cov}p_c(t+1)p_c(t+1)^T}{t+1}
$$

#### Adaptacja skumulowanego kroku algorytm CMA-ES

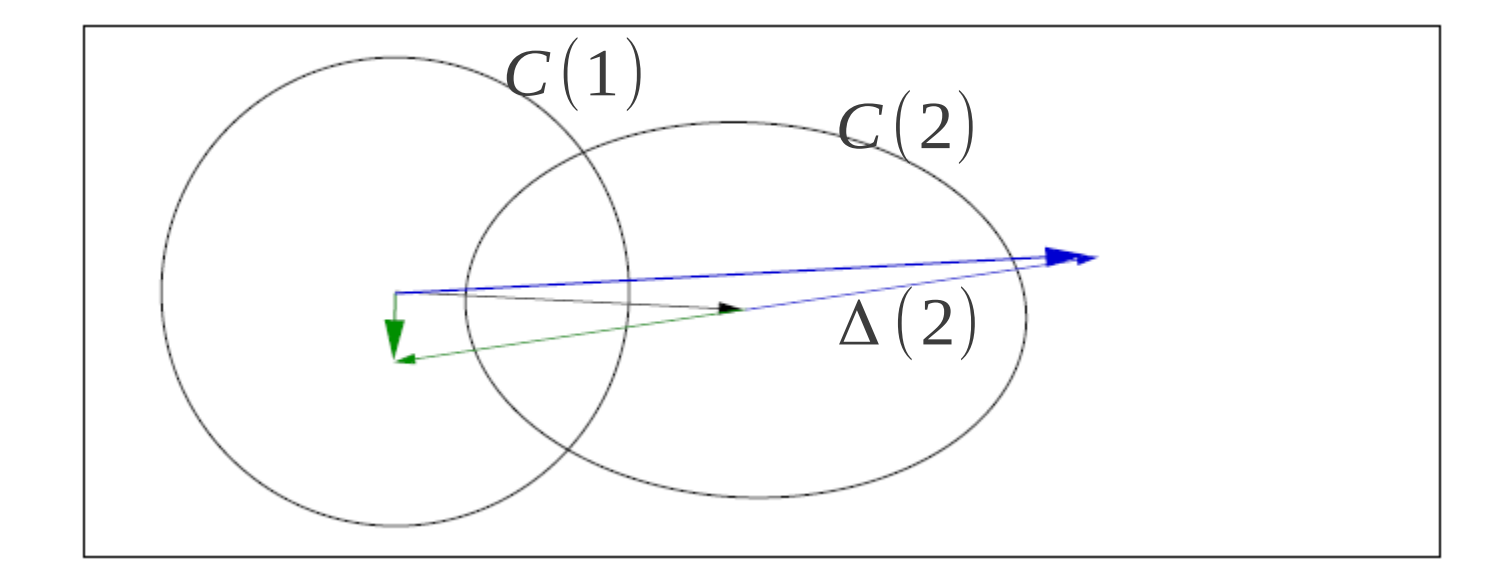

 $p_c(t+1) = (1-c_c)p_c(t) + \sqrt{1-(1-c_c)^2}\sqrt{\mu}\Delta(t)$  $C(t+1)=(1-c_{cov})C(t)+c_{cov}p_c(t+1)p_c(t+1)^T$ 

Rysunek z: *A. Auger, N. Hansen: CMA-ES — Evolution Strategies and Covariance Matrix Adaptation, tutorial, GECCO'2011*

# Modyfikacja macierzy kowariancji algorytm CMA-ES (wersja 2)

 $C(1)=I$ *while !stop generuj d<sup>i</sup>* (*t*)∼*N* (0,*C*(*t*))*,i*=1...λ  $\alpha$ *blicz* $q_i(t) = q(m(t) + \sigma(t) \cdot d_i(t))$ *sortuj według q<sup>i</sup>* (*t*)  $\Delta(t)=$ 1  $\frac{1}{\mu} \sum_{i=1}^{\mu}$  $d_i(t)$  $m(t+1)=m(t)+\sigma(t)\cdot\Delta(t)$  $\overline{C}(t+1) = (1-c_{cov})\overline{C}(t) + c_{cov}\sum_{i=1}^{M}$  $d_i(t) d_i(t)^T$ *t*←*t*+1 uwzględnienie wielu wektorów różnic Przestrzeń x

Wszystkie operacje w przestrzeni x

# Pełny CMA-ES

$$
C(1)=I, p_c(1)=0, p_o(1)=0
$$
\nwhile ! stop  
\ngeneruj d<sub>i</sub>(t) ~ N(0, C(t)), i=1... $\lambda$   
\n
$$
oblicz q_i(t)=q(m(t)+\sigma(t) \cdot d_i(t))
$$
\n
$$
sortuj wedhug q_i(t)
$$
\n
$$
\Delta(t)=\frac{1}{\mu} \sum_{i=1}^{\mu} d_i(t)
$$
\n
$$
m(t+1)=m(t)+\sigma(t) \cdot \Delta(t)
$$
\n
$$
Pizestrzeń skojarzona
$$
\n
$$
\Delta(t)=\frac{1}{\mu} \sum_{i=1}^{\mu} d_i(t)
$$
\n
$$
Pizestrzeń skojarzona
$$
\n
$$
Pizestrzeń skojarzona
$$
\n
$$
\Delta(t)=\frac{1}{\mu} \sum_{i=1}^{\mu} d_i(t)
$$
\n
$$
P_o(t+1)=(1-c_o)p_o(t)+\sqrt{1-(1-c_o)^2} \cdot \sqrt{\mu} \Delta(t)
$$
\n
$$
P_o(t+1)=(1-c_o)p_c(t)+\sqrt{1-(1-c_o)^2} \cdot \sqrt{\mu} \Delta(t)
$$
\n
$$
\Delta(t)=\frac{1}{\mu} \sum_{i=1}^{\mu} d_i(t) d_i(t)
$$
\n
$$
\Delta(t)=\frac{1}{\mu} \sum_{i=1}^{\mu} d_i(t) d_i(t)
$$
\n
$$
\Delta(t)=\frac{1}{\mu} \sum_{i=1}^{\mu} d_i(t) d_i(t)
$$
\n
$$
C(t+1)=(1-c_1-c_1)C(t)+c_1 p_c(t+1) p_c(t+1)^T + c_1 \sum_{i=1}^{\mu} d_i(t) d_i(t)^T
$$
\n
$$
t \in t+1
$$

#### Pełny CMA-ES

$$
C(1)=I, p_c(1)=0, p_{\sigma}(1)=0
$$
  
\nwhile l stop  
\ngeneruj d<sub>i</sub>(t)~N(0,C(t)), i=1... $\lambda$   
\noblicz  $q_i(t)=q(m(t)+\sigma(t) \cdot d_i(t))$   
\nsortuj wedlug  $q_i(t)$   
\n
$$
\Delta(t)=\frac{1}{\mu} \sum_{i=1}^{\mu} d_i(t)
$$
  
\n
$$
m(t+1)=m(t)+\sigma(t) \cdot \Delta(t)
$$
  
\n
$$
p_{\sigma}(t+1)=(1-c_{\sigma}) p_{\sigma}(t)+\sqrt{1-(1-c_{\sigma})^2} \sqrt{\mu} C^{-1/2} \Delta(t)
$$
  
\n
$$
\sigma(t+1)=\sigma(t) \cdot \exp\left(\frac{c_{\sigma}}{d_{\sigma}}\left(\frac{||p_{\sigma}||}{|E||N(0,I)||}-1\right)\right)
$$
  
\n
$$
p_c(t+1)=(1-c_c) p_c(t)+\sqrt{1-(1-c_c)^2} \sqrt{\mu} \Delta(t)
$$
  
\n
$$
C(t+1)=(1-c_{\sigma}-c_{\mu}) C(t)+c_1 p_c(t+1) p_c(t+1)^T + c_{\mu} \sum_{i=1}^{\mu} d_i(t) d_i(t)^T
$$
  
\n $t \in t+1$ 

Beyer, Sendhoff, Simplify Your Covariance Matrix AdaptationEvolution Strategy, IEEE Trans on Evol. Comp. 2017

#### CMAES Covariance Matrix Adaptation Evolution Strategy

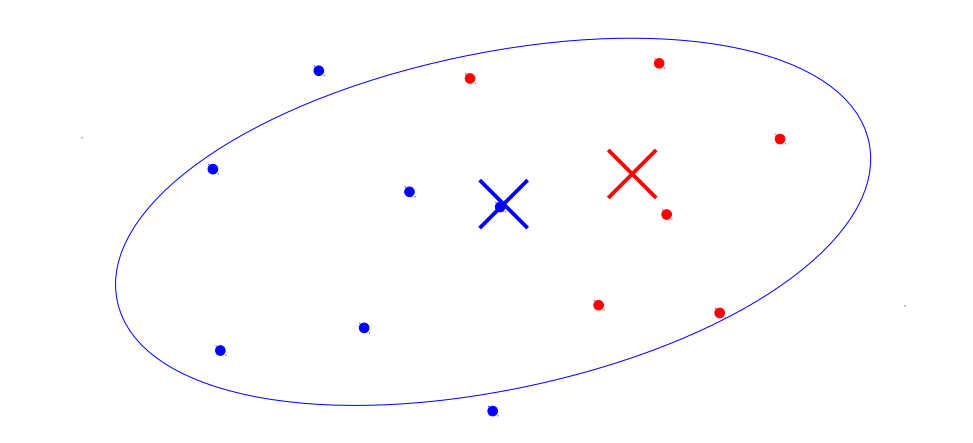

### CMAES Covariance Matrix Adaptation Evolution Strategy

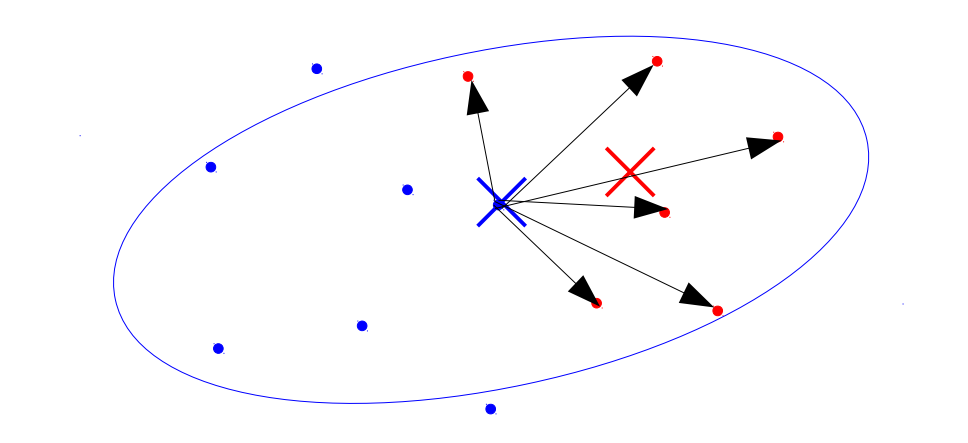

#### CMAES Covariance Matrix Adaptation Evolution Strategy

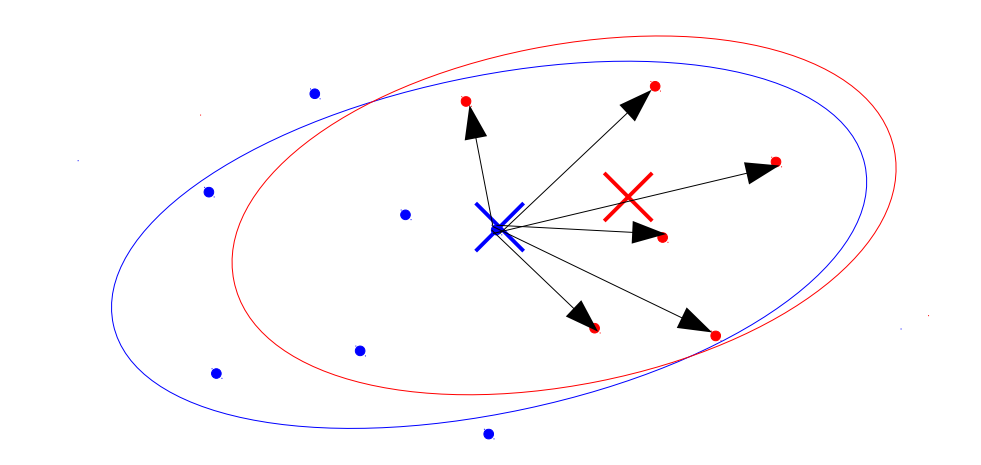
#### CMAES evolution path

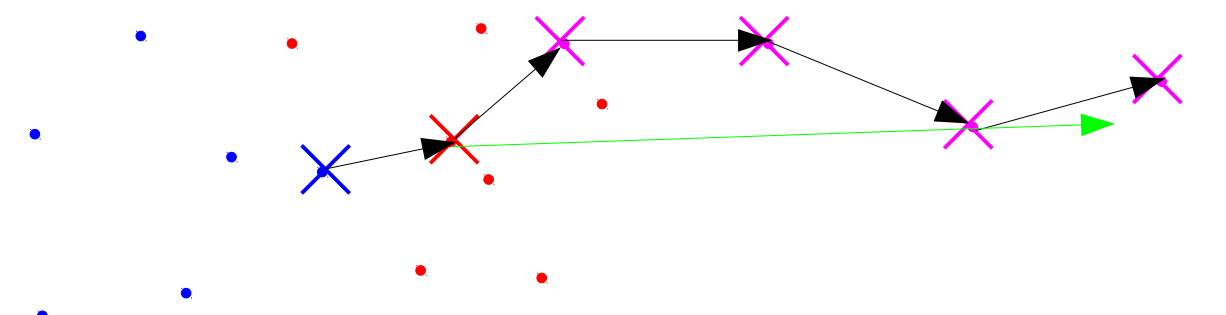

Podążanie w +/- zgodnych kierunkach

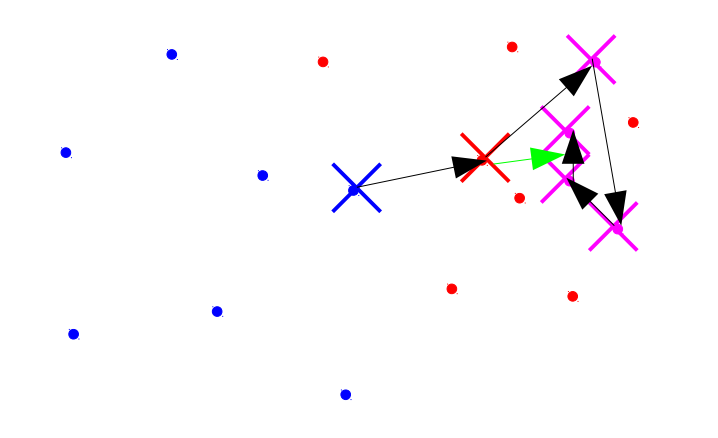

Populacja fluktuuje w jednym obszarze

## CMAES Covariance Matrix Adaptation Evolution Strategy

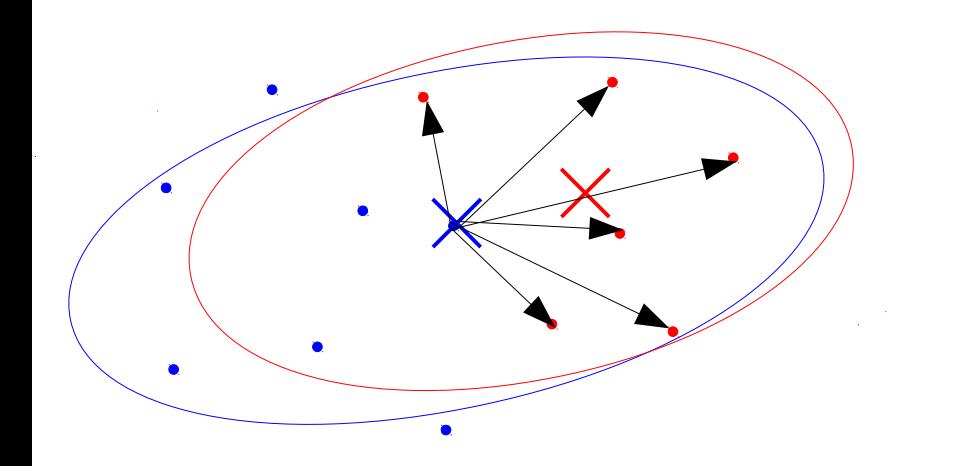

Na podstawie selekcji adaptuje się kształt macierzy kowariancji

Jej skala zależy od ścieżki ewolucji

# $=$  CMAES

### CMAES na zboczu

 $\bullet$ 

 $\bullet$ 

 $\bullet$ 

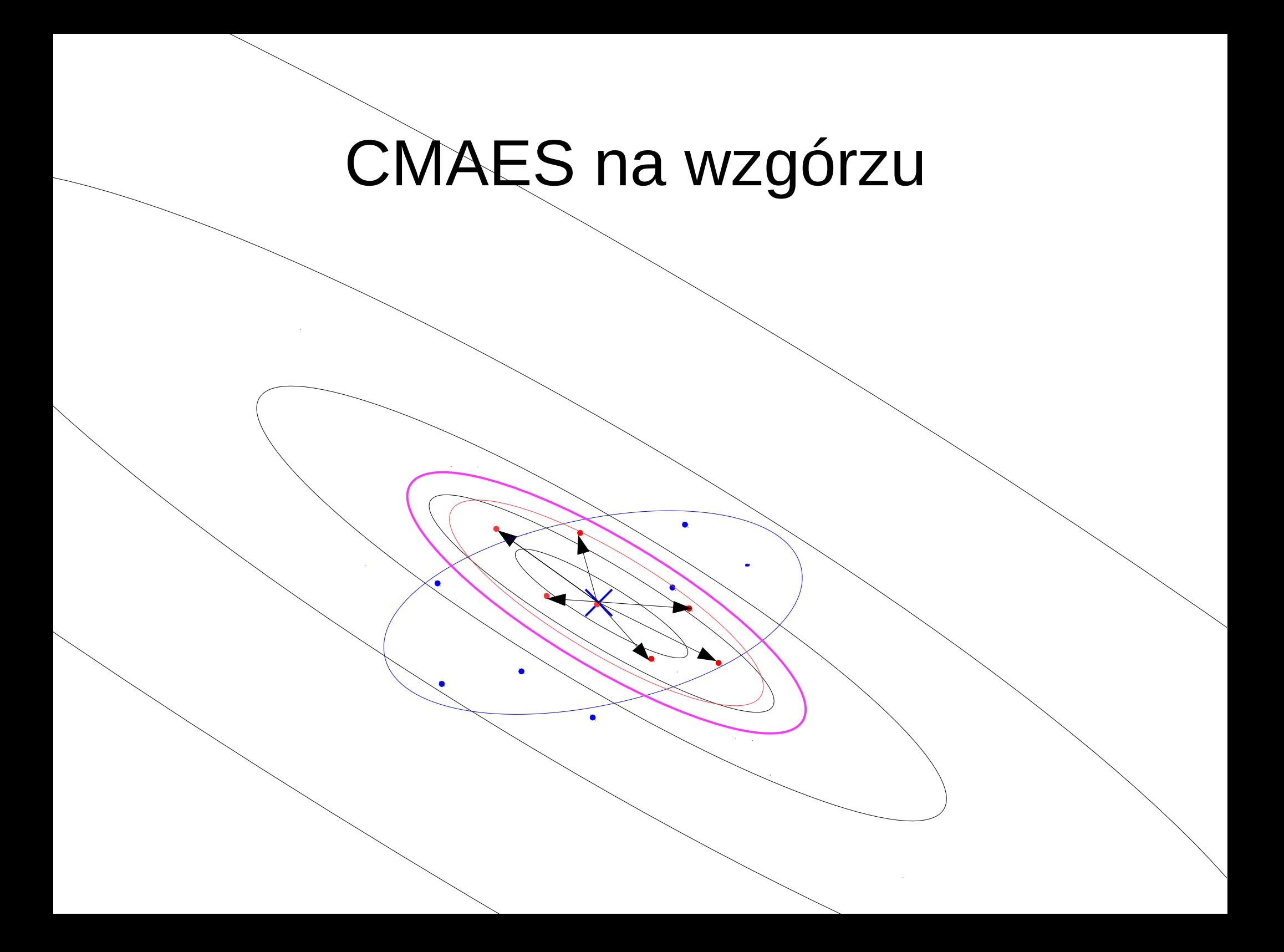

# CMAES na wzgórzu

#### Przeszukiwanie rojem cząstek

*algorytm particle swarm inicjuj*  $P^0$  ←  ${P_1^0, P_2^0 ... P_{\mu}^0}$ *inicjuj*  $V^0$  ←  $\{V^0_{1,} V^0_{2} ... V^0_{\mu}\}$  $H \leftarrow P^0$ *t* ← 0 *while !stop*  $g(t)$ ← *arg max*  $q(P_i^t)$ *i ,t*  $for(i=1:u)$ *b*<sub>*i*</sub></sub>(*t*) ← *arg max*  $q(P_i^t)$ *t V*<sup>*t*+1</sup></sub> ← *a*(*V*<sup>*t*</sup><sub>*i*</sub> + *c*(*r*<sub>*g*</sub>(*g*(*t*)−*P*<sup>*t*</sup><sub>*i*</sub>)+ *r*<sub>*l*</sub>(*b*<sub>*i*</sub>(*t*)−*P*<sup>*t*</sup><sub>*i*</sub>)))  $P_i^{t+1}$  ←  $P_i^t$  +  $V_i^{t+1}$  $H$  ←  $H$ ∪ $P$ <sup>t+1</sup>  $t \leftarrow t + 1$ a, c są parametrami typowo a=0.73, c=2.05  $r_g, r_l$  ~  $U(0,1)$ 

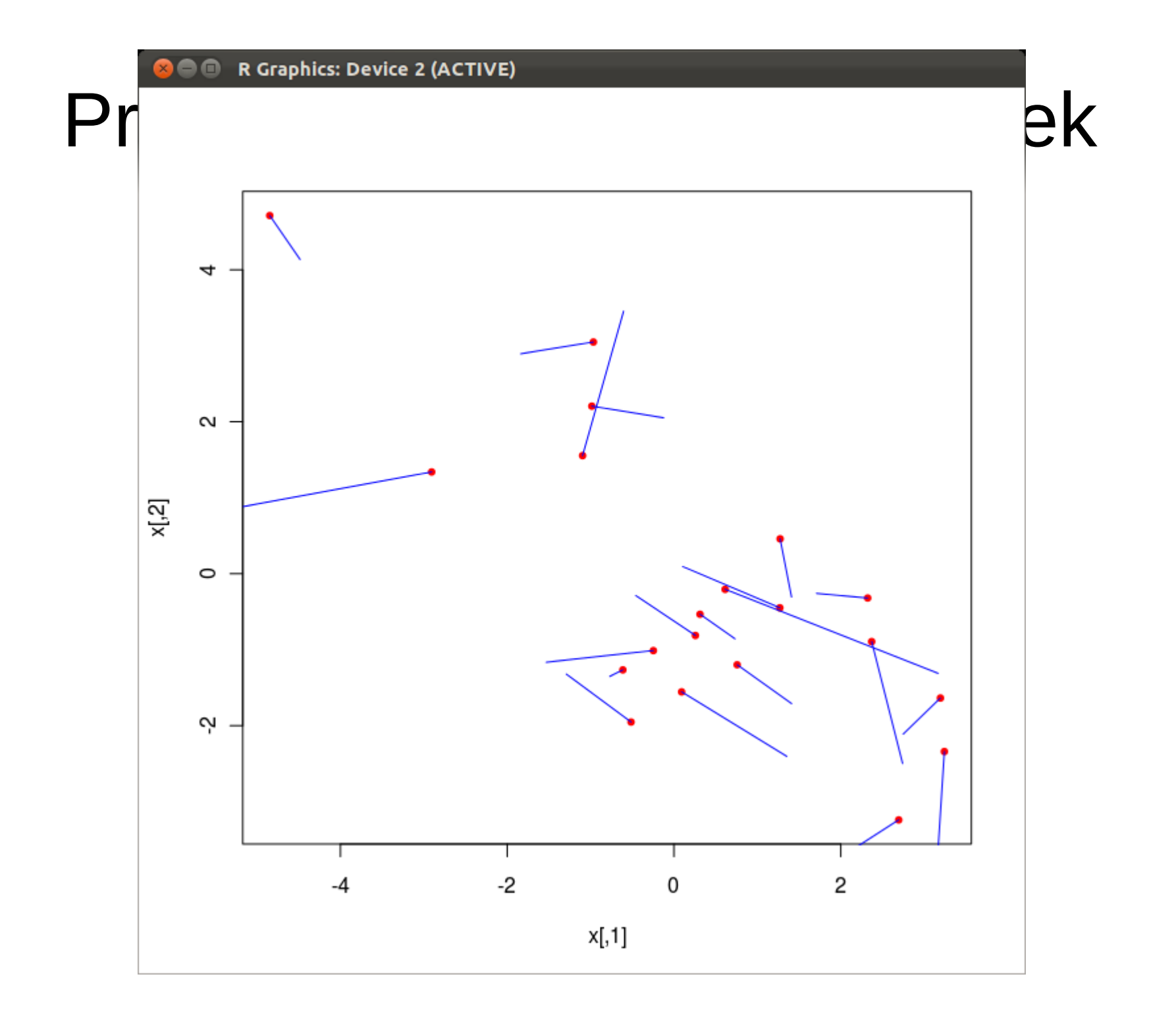

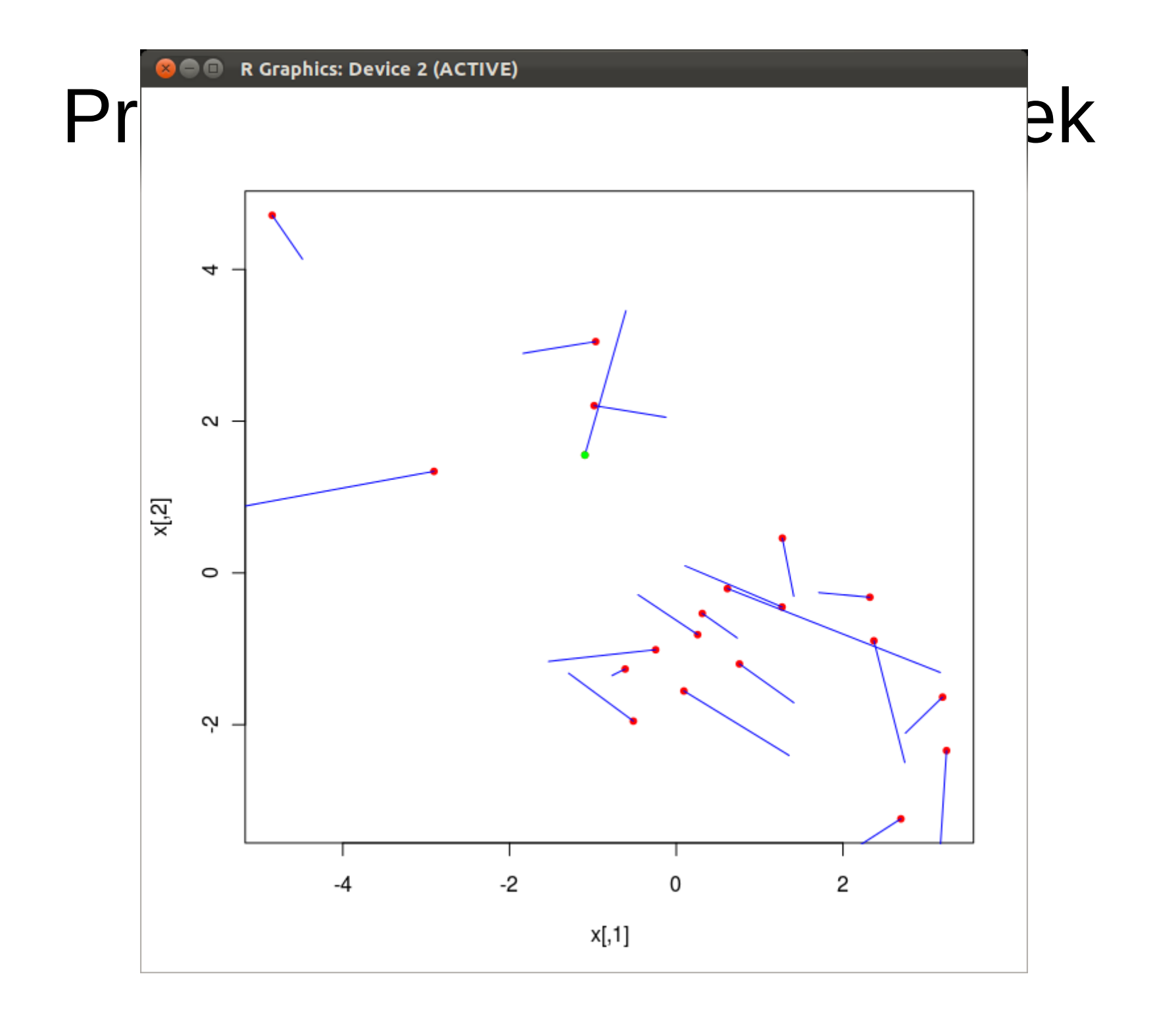

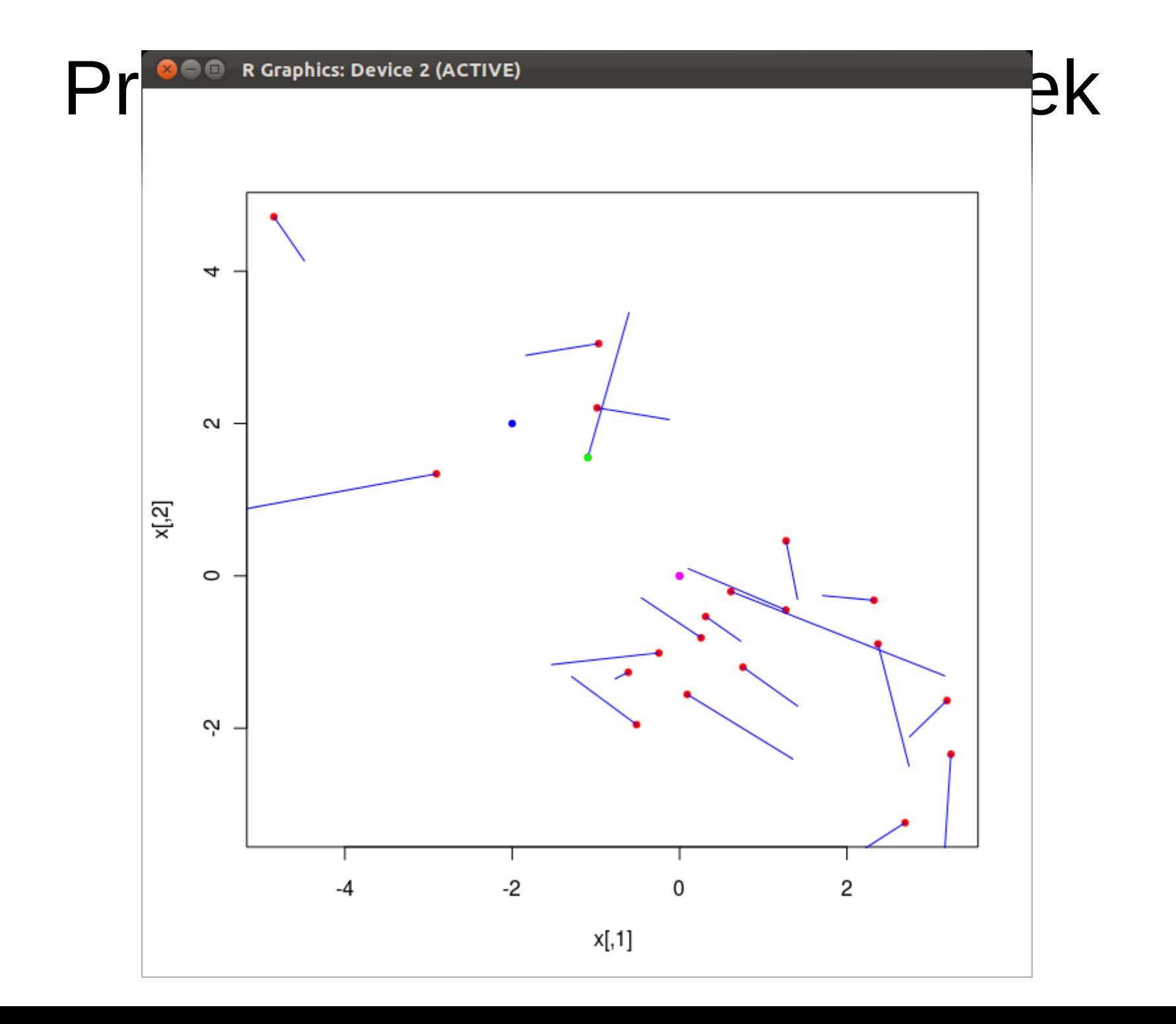

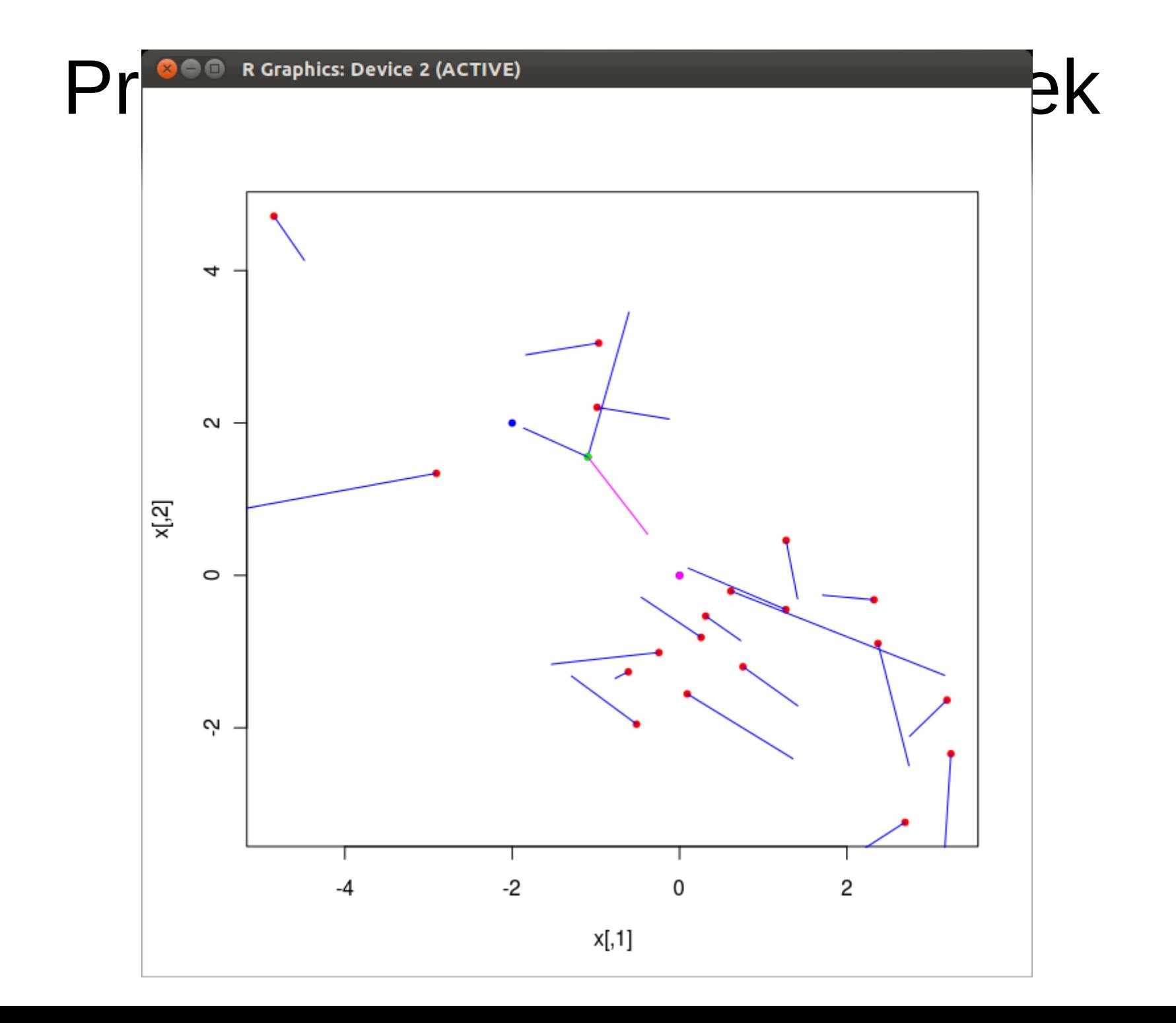

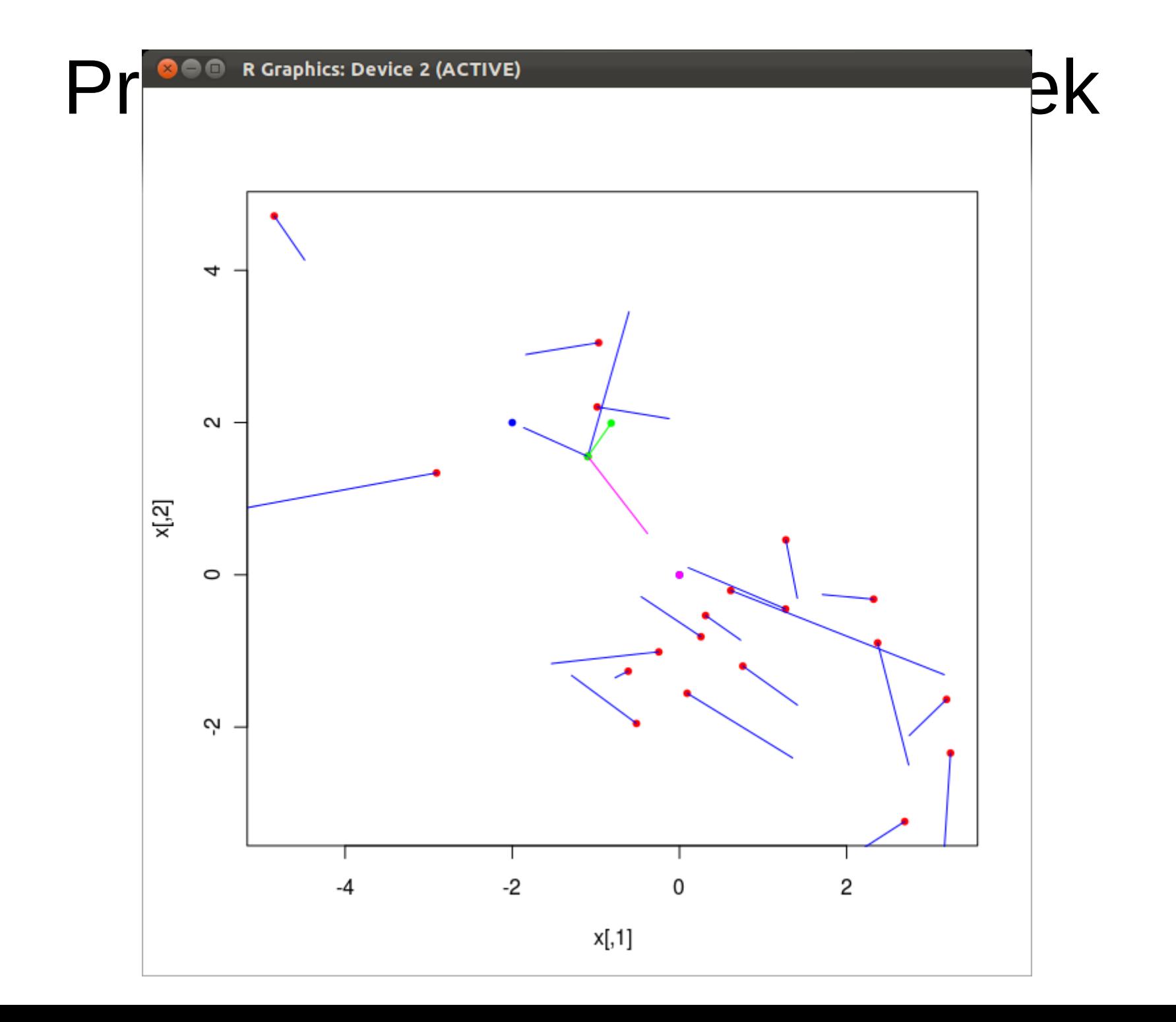

## Binarna ewolucja różnicowa

• Jak obliczyć różnicę między wektorami binarnymi?

#### x1=01000011110101 x2=11001100110011

 $y=x2-x1$  ?

$$
y \texttt{=10001111000110}
$$

## Binarny rój cząstek

• Jak wyrazić prędkość dla wektora binarnego?

#### x=01000011110101 v=11001100110011

y=x+v

#### y=10001111000110

### Ewolucja różnicowa i rój cząstek w przestrzeni ścieżek w grafie

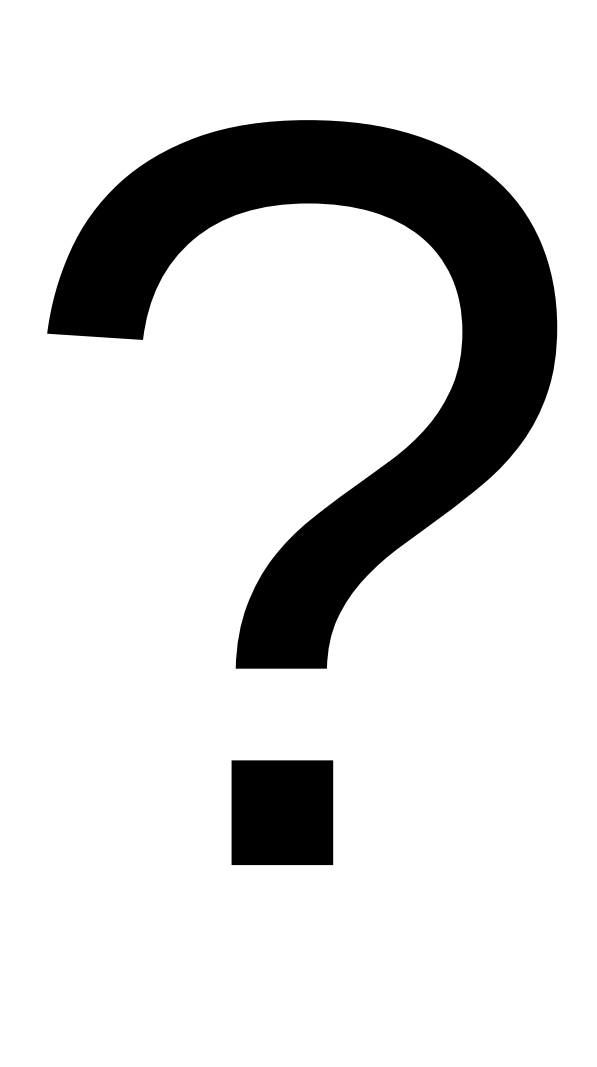